| N <sub>0</sub> | Наименование учебных предметов, курсов,           |                                                                                              | Наименование помещений для проведения всех видов Адрес (местоположение) помещений для проведения |
|----------------|---------------------------------------------------|----------------------------------------------------------------------------------------------|--------------------------------------------------------------------------------------------------|
| $\Pi/\Pi$      | дисциплин (модулей), практики, иных видов учебной | учебной деятельности, предусмотренной учебным                                                | всех видов учебной деятельности, предусмотренной                                                 |
|                | деятельности, предусмотренных учебным планом      | планом, в том числе помещения для самостоятельной учебным планом (в случае реализации        |                                                                                                  |
|                | образовательной программы                         | работы, с указанием перечня основного                                                        | образовательной программы в сетевой форме                                                        |
|                |                                                   | оборудования, учебно-наглядных пособий                                                       | дополнительно указывается наименование                                                           |
|                |                                                   | и используемого программного обеспечения                                                     | организации, с которой заключен договор)                                                         |
|                | $\mathcal{D}_{\alpha}$                            |                                                                                              |                                                                                                  |
|                | Философские и методологические проблемы науки и   | Аудитория для проведения учебных занятий всех типов,                                         | 634034, Томская область, г. Томск, Советская улица, д. 73,                                       |
|                | гехники                                           | курсового проектирования, консультаций, текущего                                             | стр. 1                                                                                           |
|                |                                                   | контроля и промежуточной аттестации                                                          | 142                                                                                              |
|                |                                                   | Экран Projecta 213*280 см - 1 шт.; Аналоговый микшерный                                      |                                                                                                  |
|                |                                                   | пульт BEHRINGER XENYX Q802USB - 1 шт.; Активная                                              |                                                                                                  |
|                |                                                   | акустическая система RCF K70 5 Bt - 4 шт.; Микрофон ITC                                      |                                                                                                  |
|                |                                                   | Escort T-621A - 1 шт.; Портативная информационная                                            |                                                                                                  |
|                |                                                   | индукционная система «Исток А2» - 1 шт.;                                                     |                                                                                                  |
|                |                                                   | Доска аудиторная настенная - 1 шт.; Комплект учебной                                         |                                                                                                  |
|                |                                                   | мебели на 96 посадочных мест;                                                                |                                                                                                  |
|                |                                                   | Компьютер - 1 шт.; Проектор - 1 шт.                                                          |                                                                                                  |
|                |                                                   | 7-Zip; Adobe Acrobat Reader DC; Adobe Flash Player;                                          |                                                                                                  |
|                |                                                   | AkelPad; Cisco Webex Meetings; Document Foundation                                           |                                                                                                  |
|                |                                                   | LibreOffice; Google Chrome; Microsoft Office 2007 Standard                                   |                                                                                                  |
|                |                                                   | Russian Academic; Mozilla Firefox ESR; Tracker Software                                      |                                                                                                  |
|                |                                                   | PDF-XChange Viewer; WinDjView; Zoom Zoom                                                     |                                                                                                  |
|                |                                                   | Аудитория для проведения учебных занятий всех типов,                                         | 634034, Томская область, г. Томск, Советская улица, д. 73,                                       |
|                |                                                   | курсового проектирования, консультаций, текущего                                             | стр. 1                                                                                           |
|                |                                                   | контроля и промежуточной аттестации                                                          | 318                                                                                              |
|                |                                                   | Доска электронная белая прямой проекции Hitachi HT-FX-                                       |                                                                                                  |
|                |                                                   | $77WL - 1 \text{ mT}$ .;                                                                     |                                                                                                  |
|                |                                                   | Доска аудиторная настенная - 1 шт.; Шкаф для документов -                                    |                                                                                                  |
|                |                                                   | 3 шт.; Комплект учебной мебели на 16 посадочных мест;<br>Компьютер - 1 шт.; Проектор - 2 шт. |                                                                                                  |
|                |                                                   | 7-Zip; Adobe Acrobat Reader DC; Adobe Flash Player;                                          |                                                                                                  |
|                |                                                   | AkelPad; Cisco Webex Meetings; Document Foundation                                           |                                                                                                  |
|                |                                                   | LibreOffice; Google Chrome; Microsoft Office 2007 Standard                                   |                                                                                                  |
|                |                                                   | Russian Academic; Mozilla Firefox ESR; ownCloud Desktop                                      |                                                                                                  |
|                |                                                   | Client; Tracker Software PDF-XChange Viewer; WinDjView;                                      |                                                                                                  |
|                |                                                   | Zoom Zoom                                                                                    |                                                                                                  |
| $\overline{2}$ | Профессиональная подготовка на английском языке   | Аудитория для проведения учебных занятий всех типов,                                         | 634034, Томская область, г. Томск, Ленина проспект, д. 43а                                       |
|                |                                                   | курсового проектирования, консультаций, текущего                                             | 116                                                                                              |
|                |                                                   | контроля и промежуточной аттестации                                                          |                                                                                                  |
|                |                                                   | Доска магнитно-меловая(100*200) - 1 шт.; Интерактивный                                       |                                                                                                  |
|                |                                                   | комплект QOMOQWB300 - 1 шт.; Сабвуфер MICROLAB                                               |                                                                                                  |

Раздел 3. Материально-технические условия реализации образовательной программы:

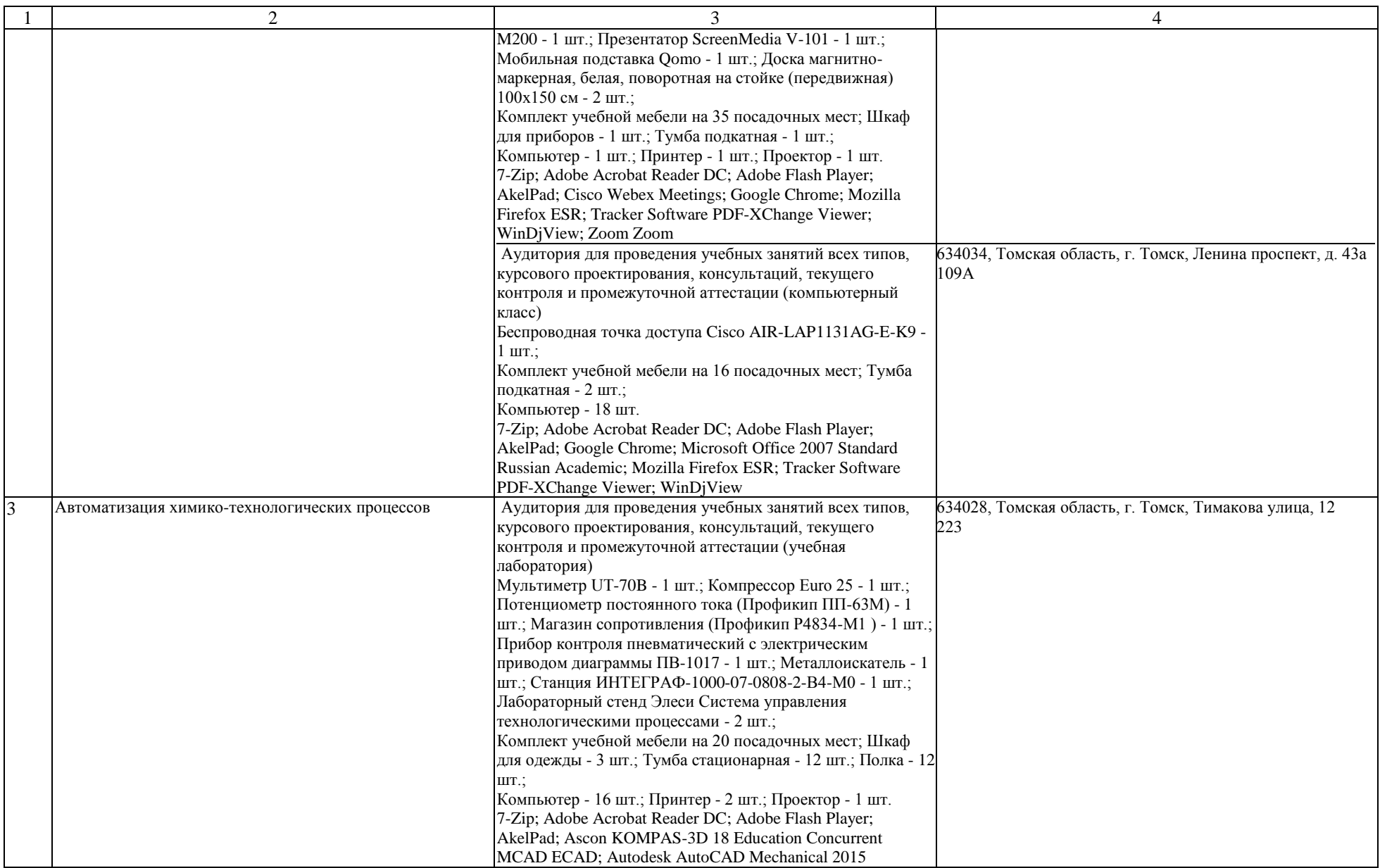

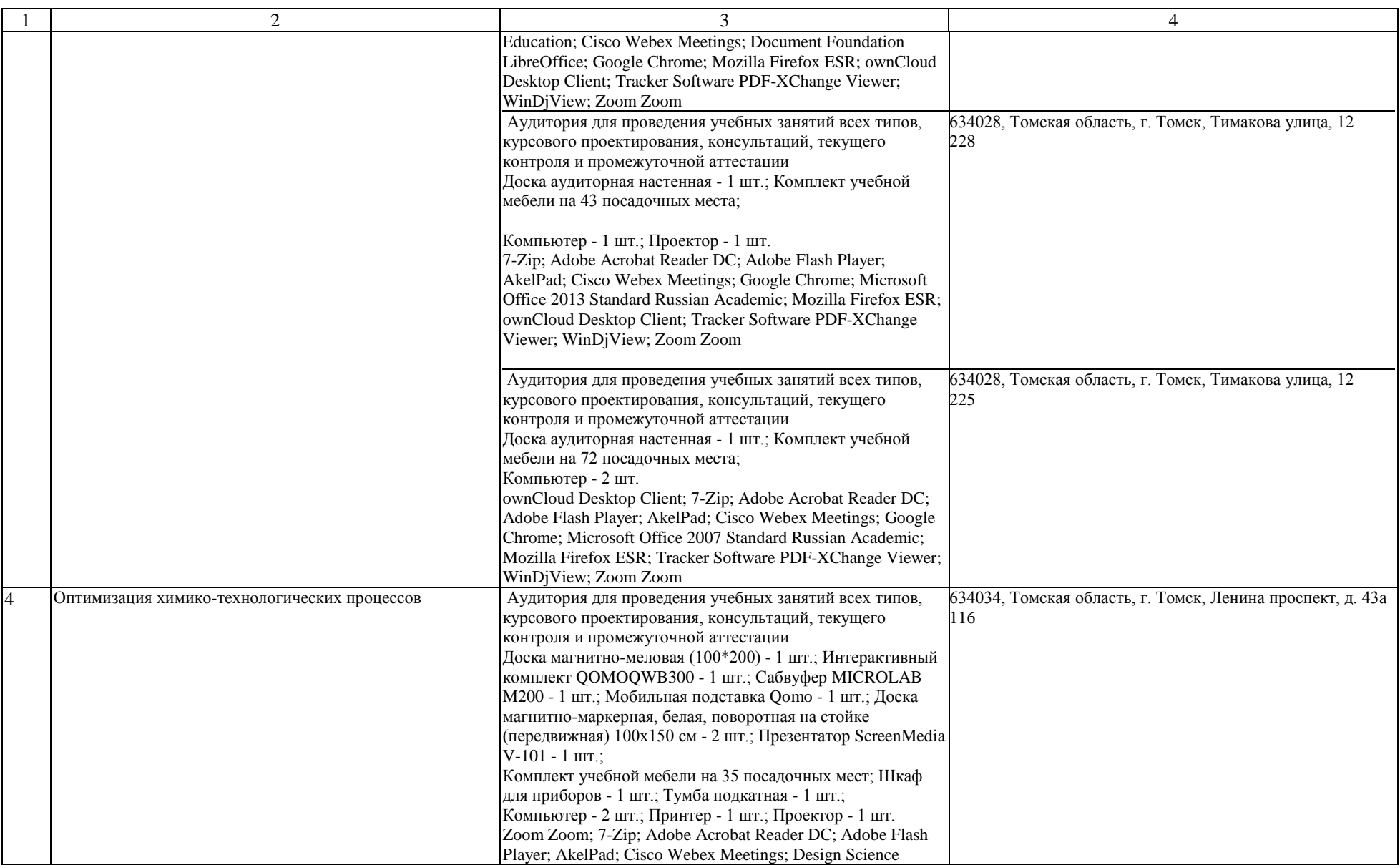

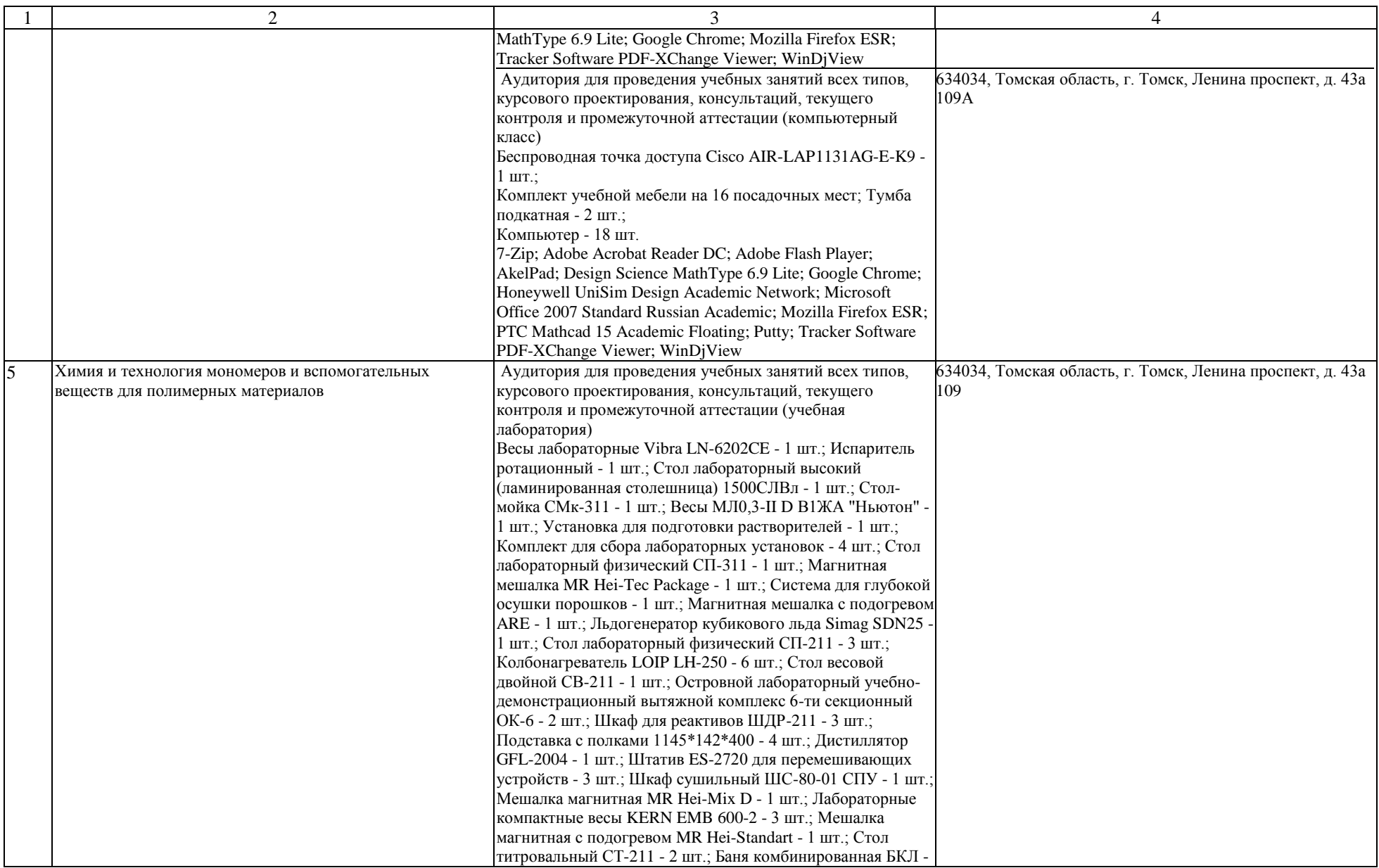

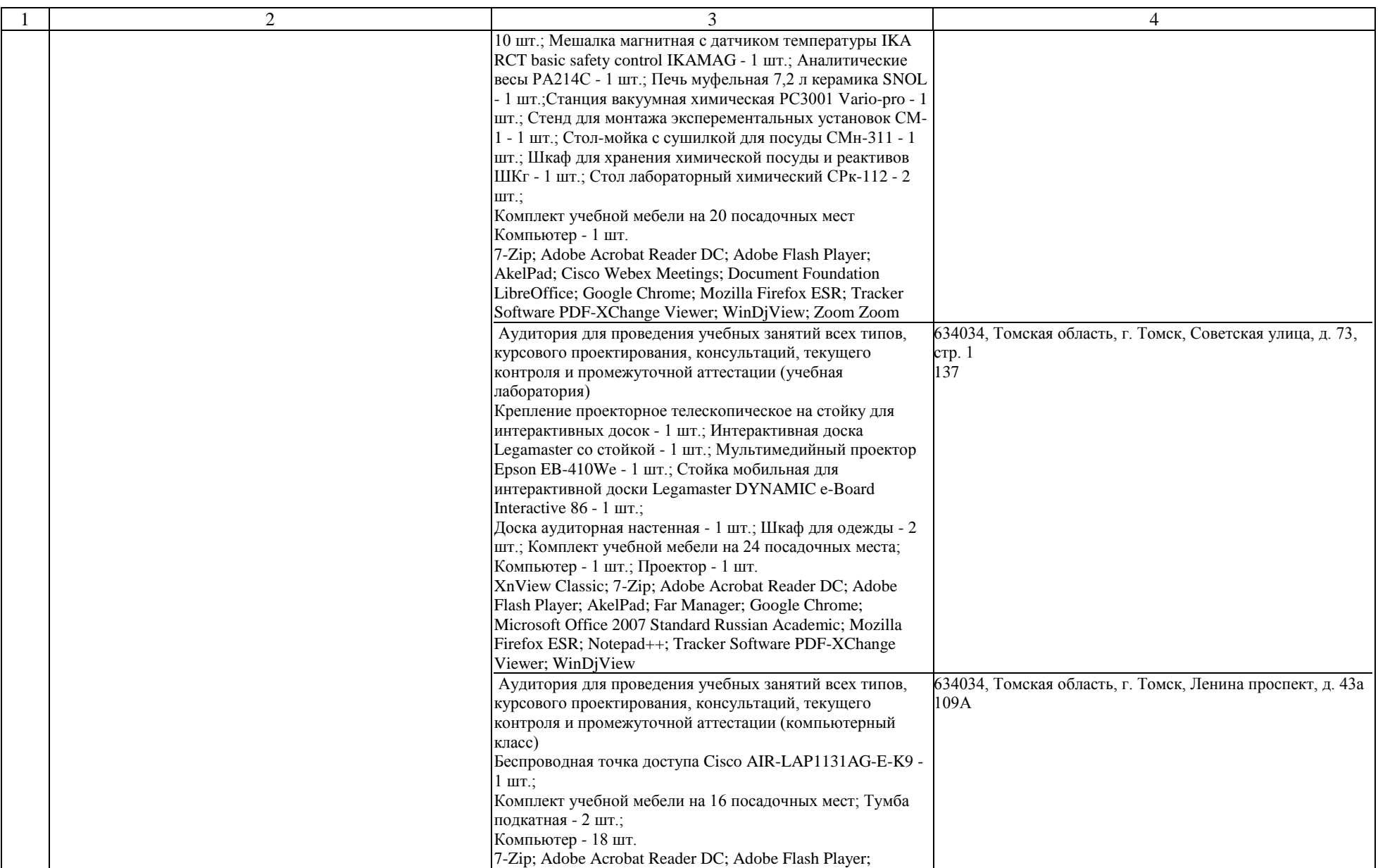

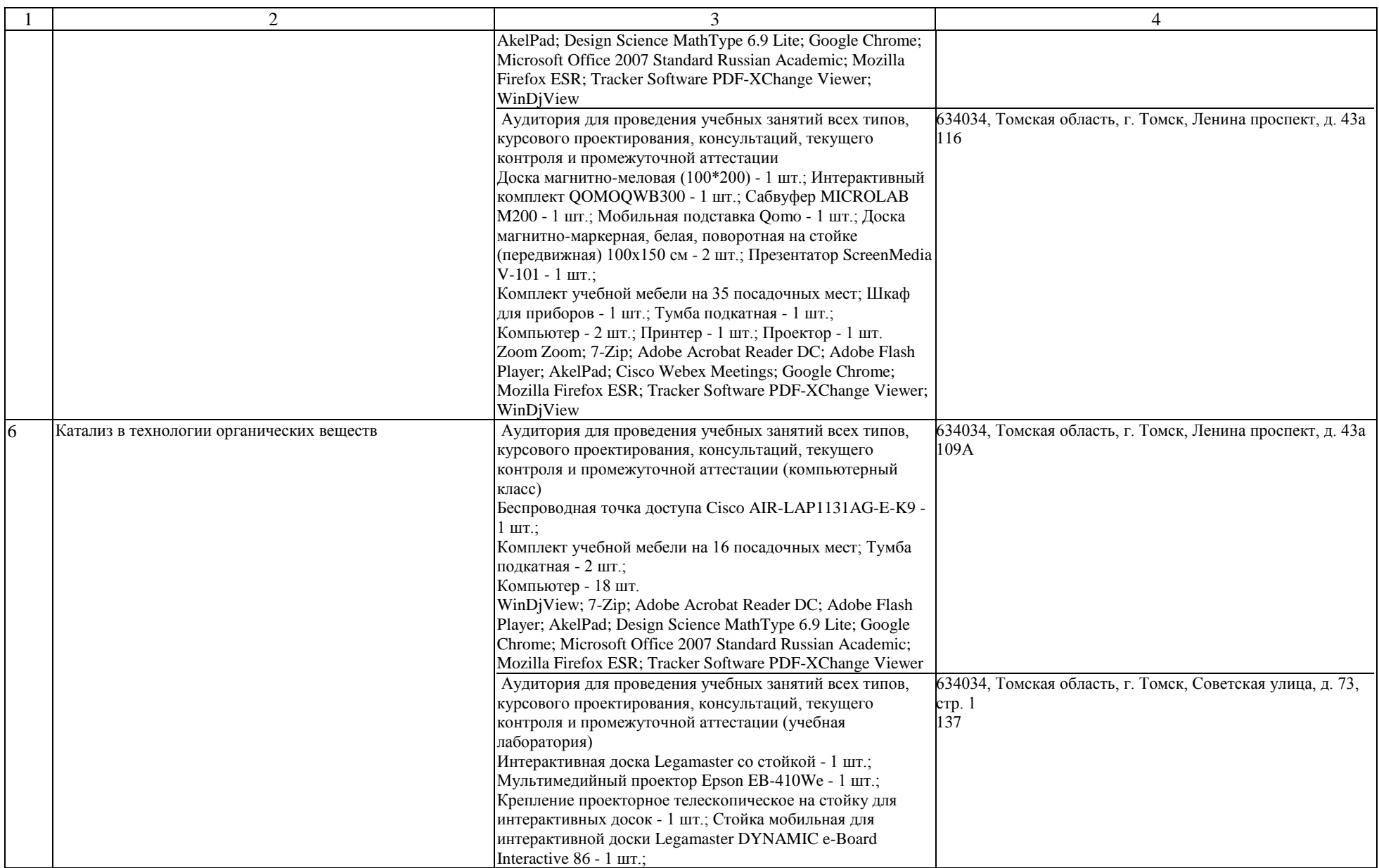

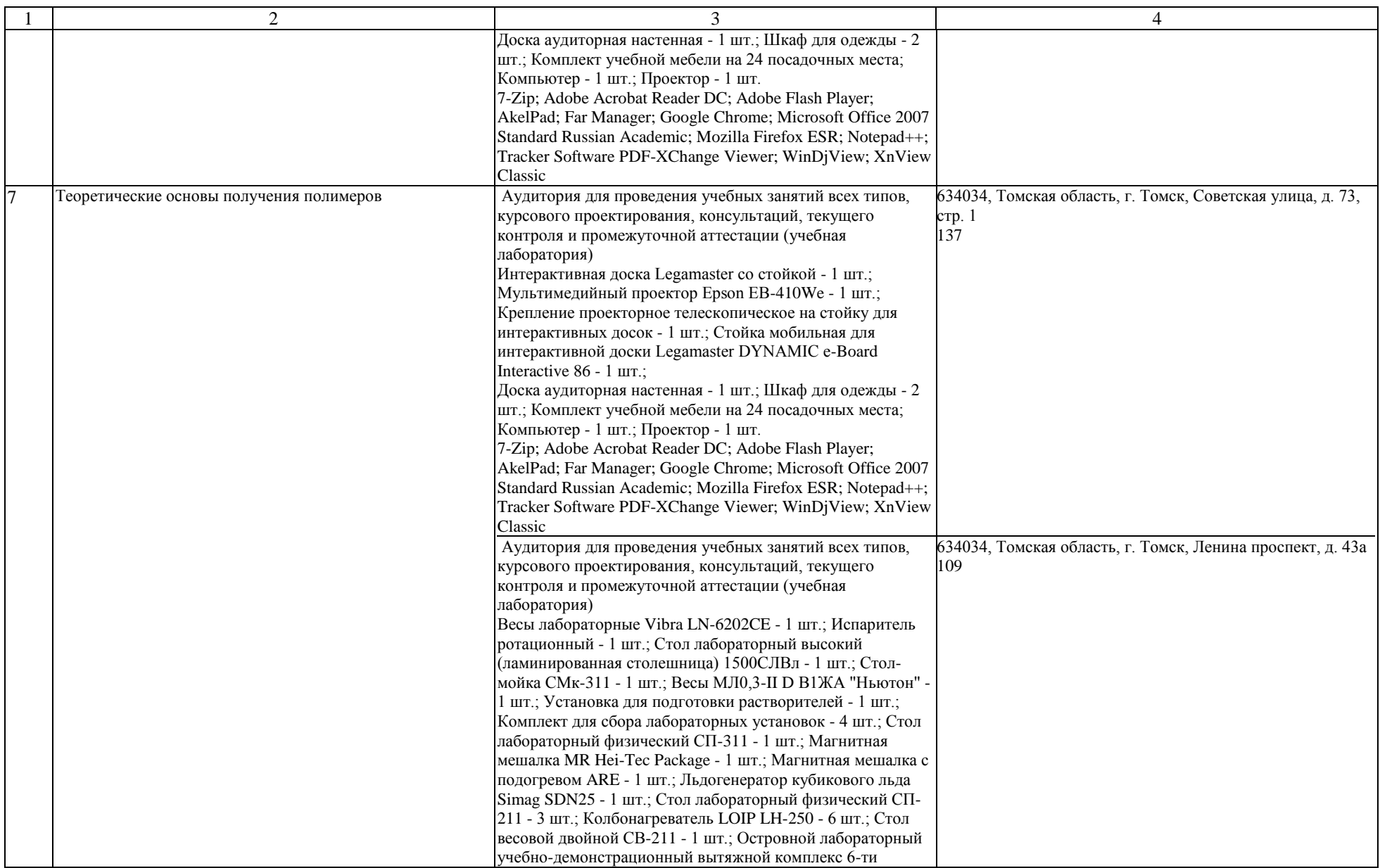

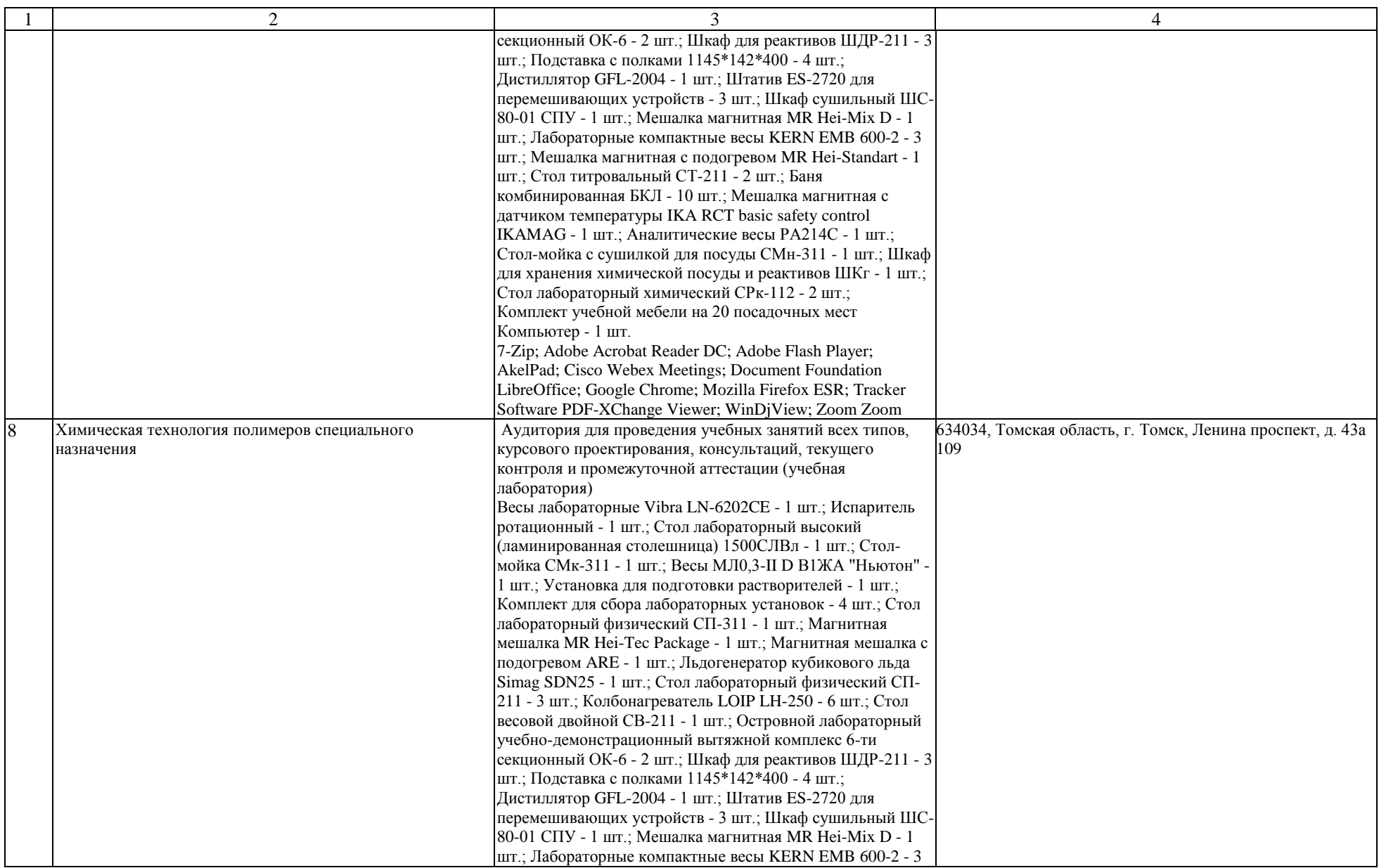

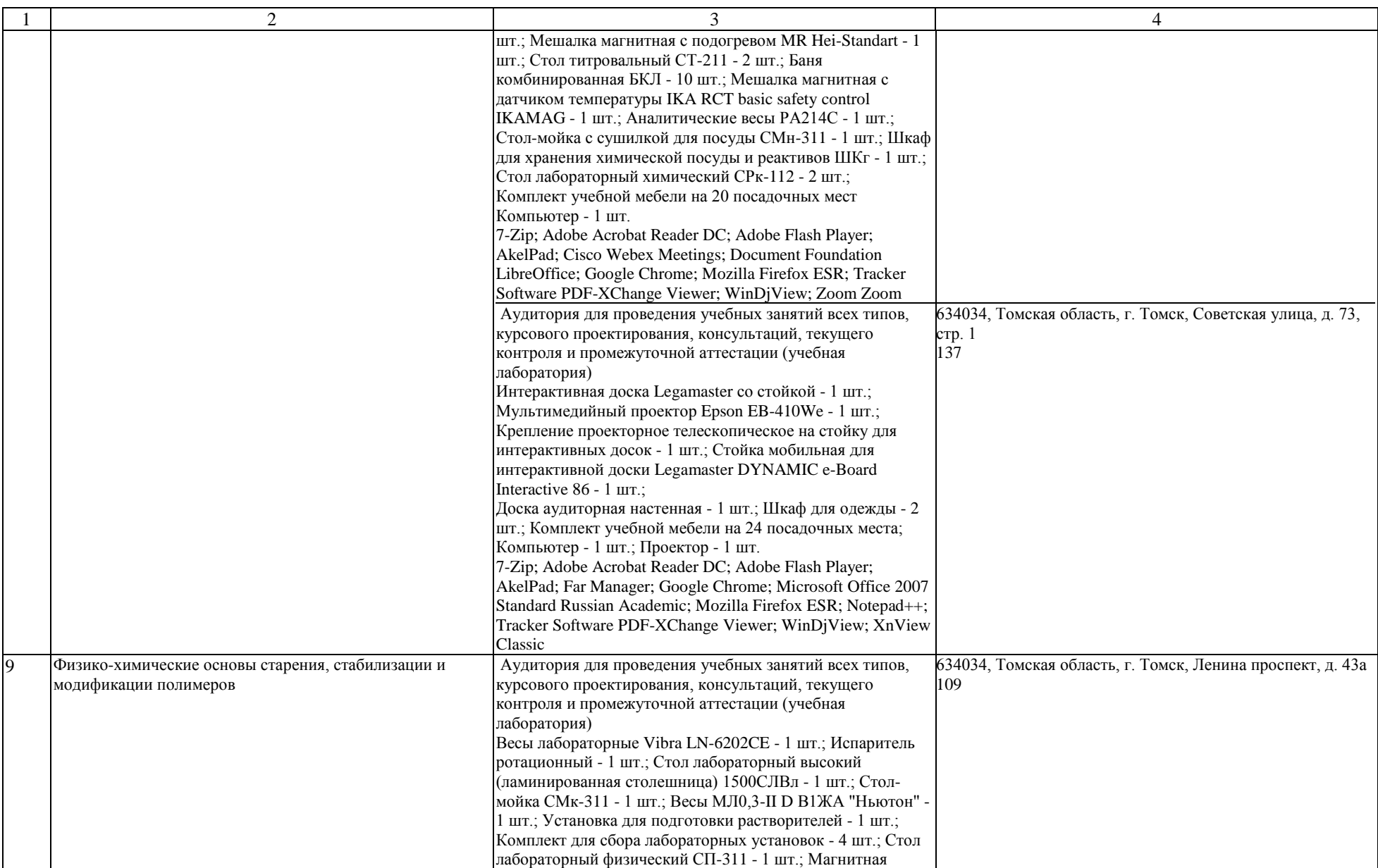

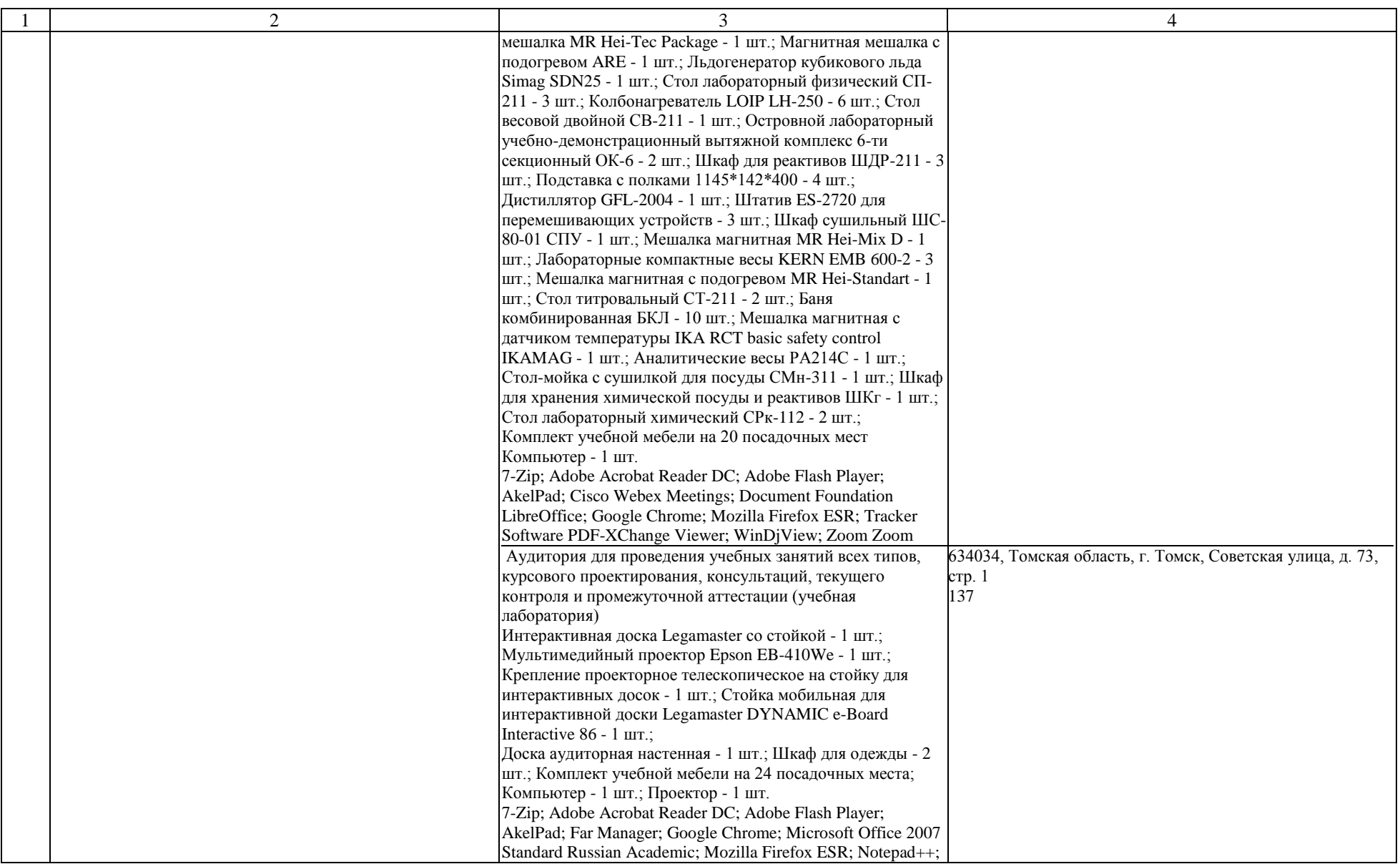

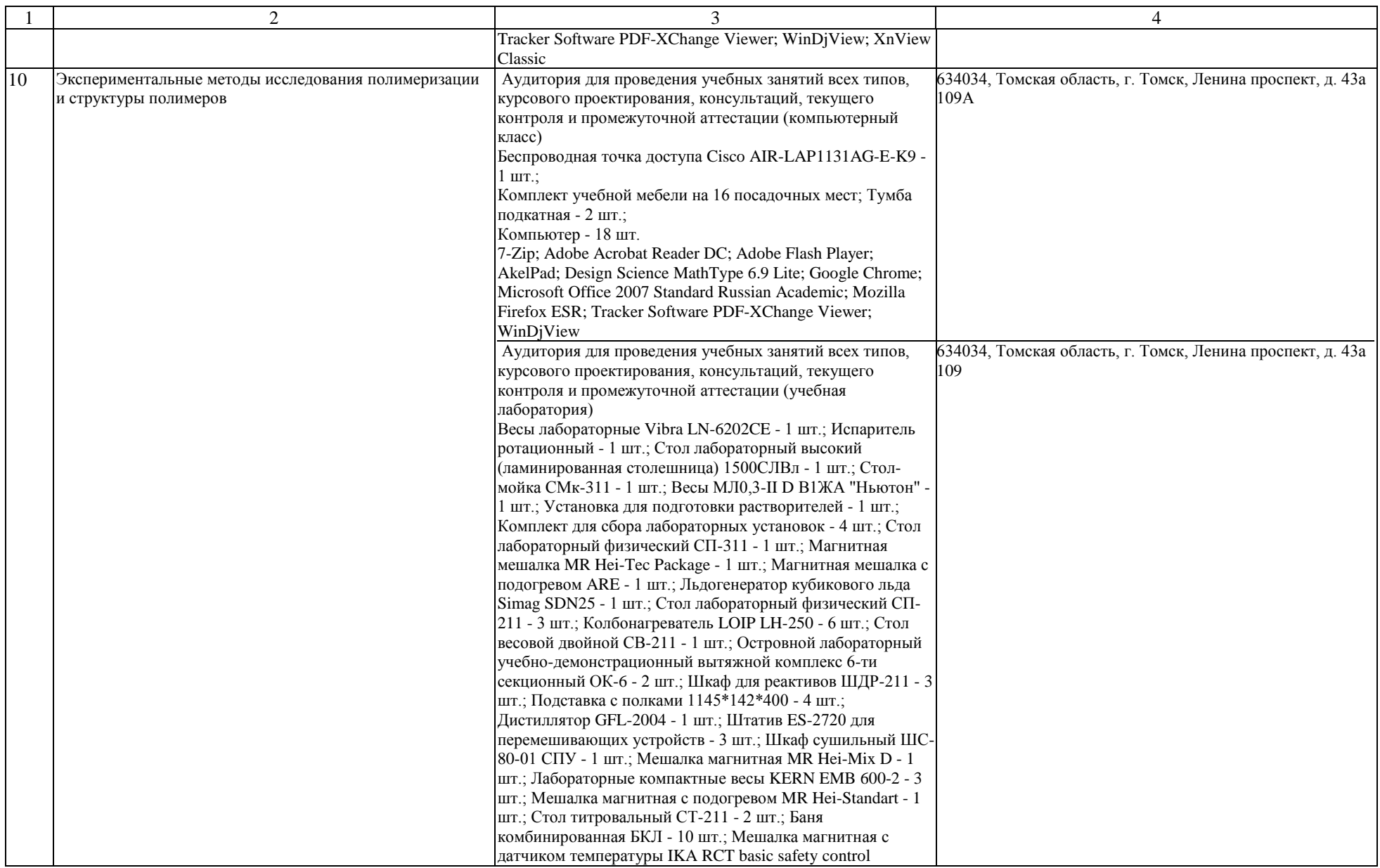

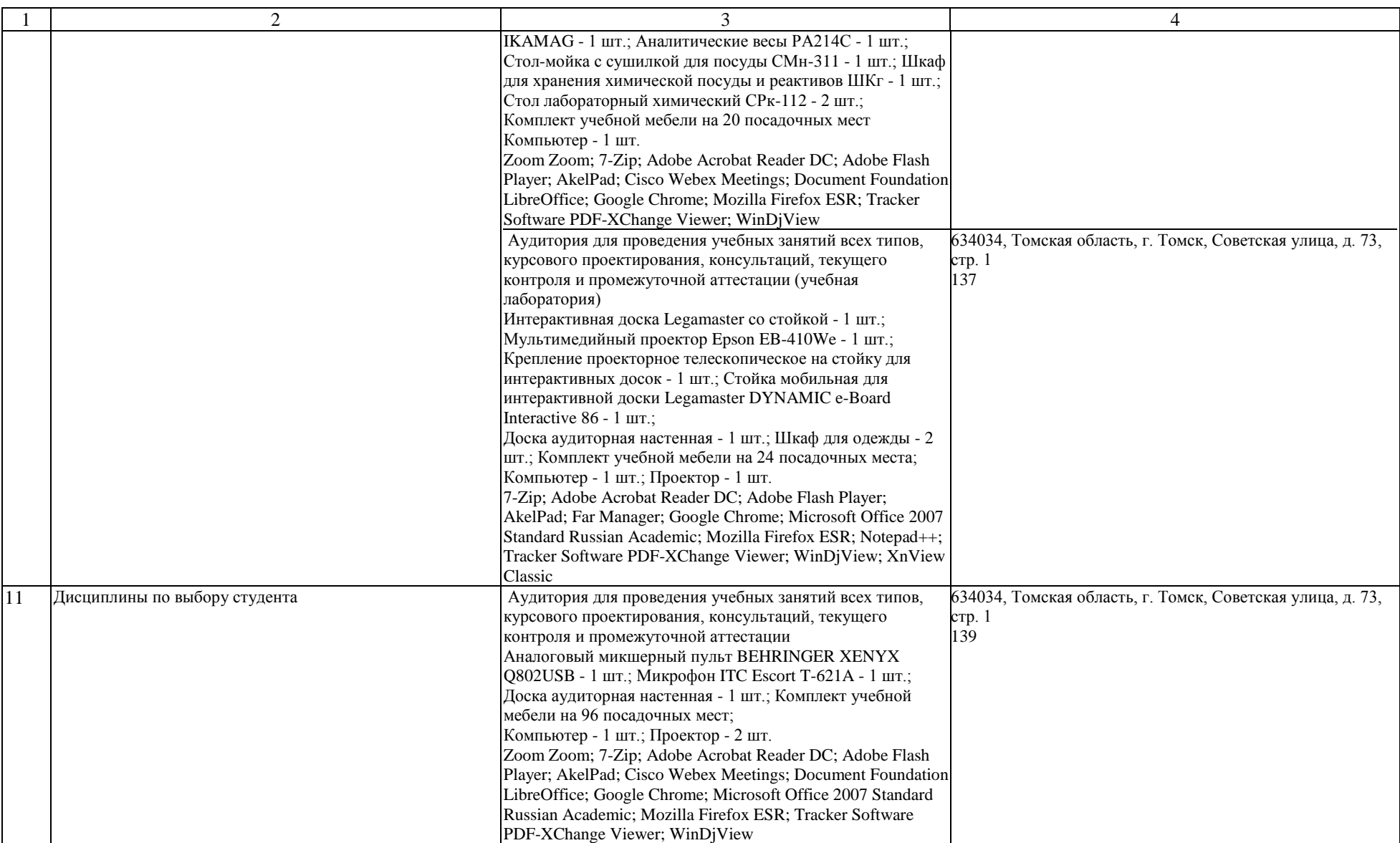

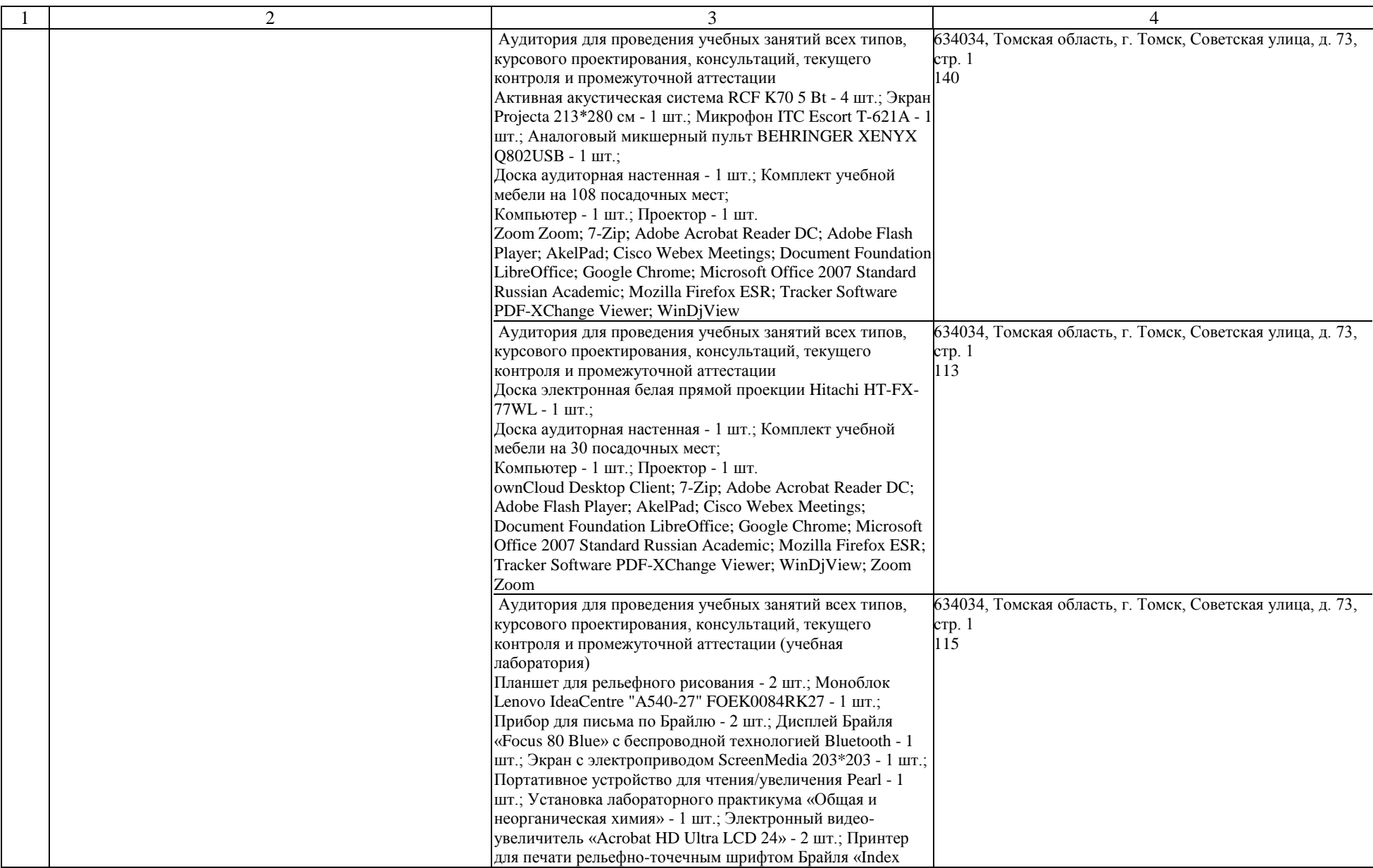

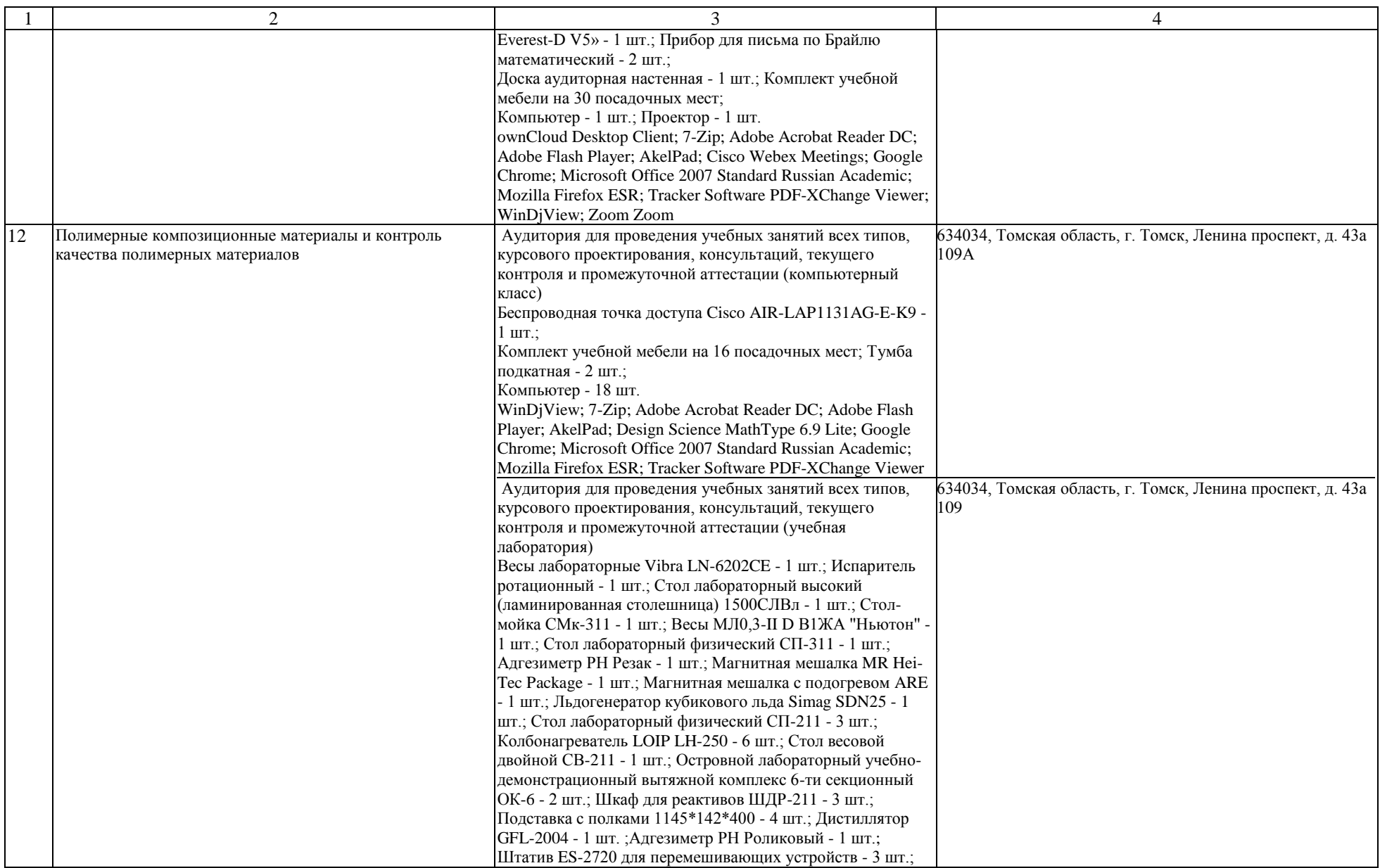

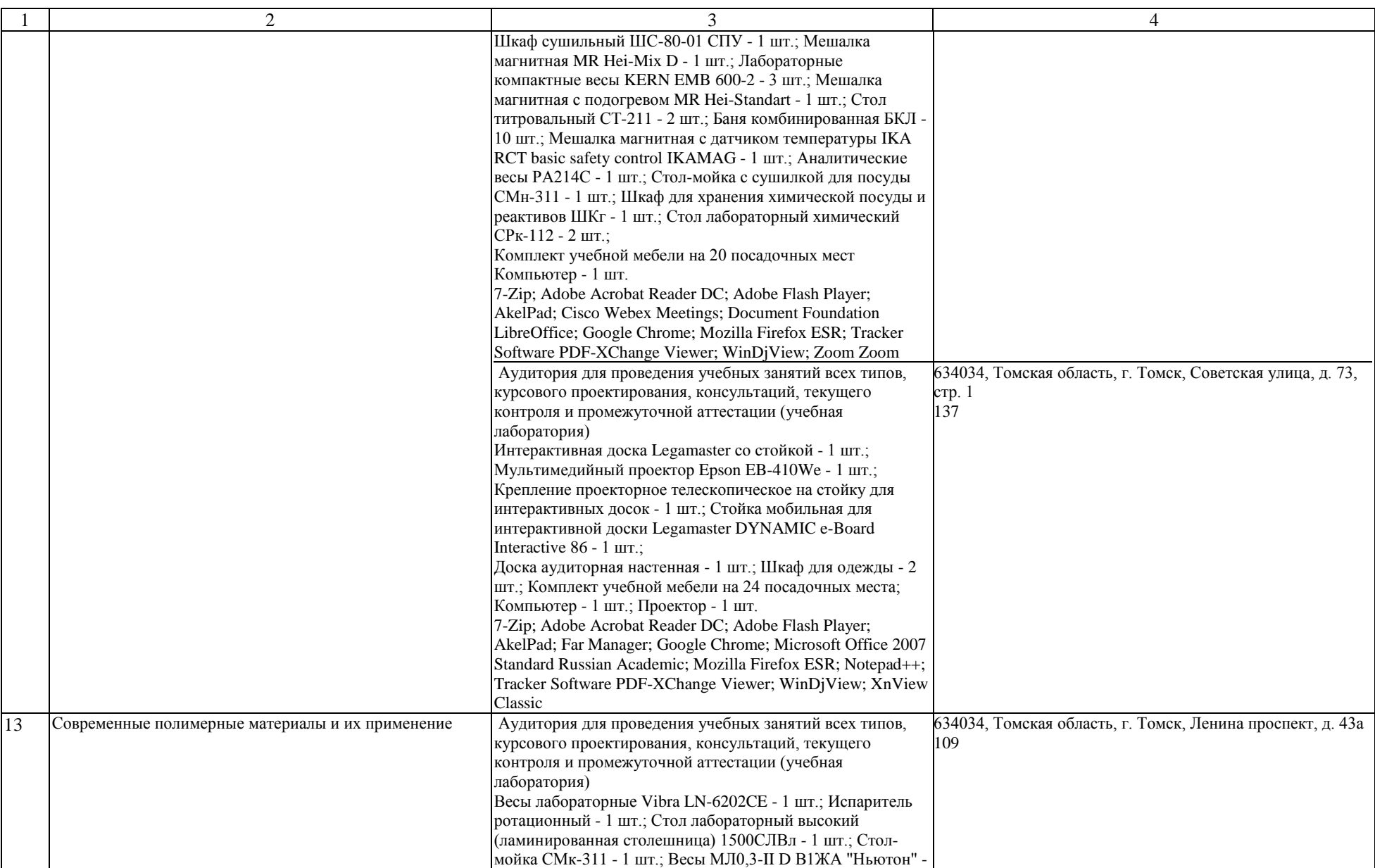

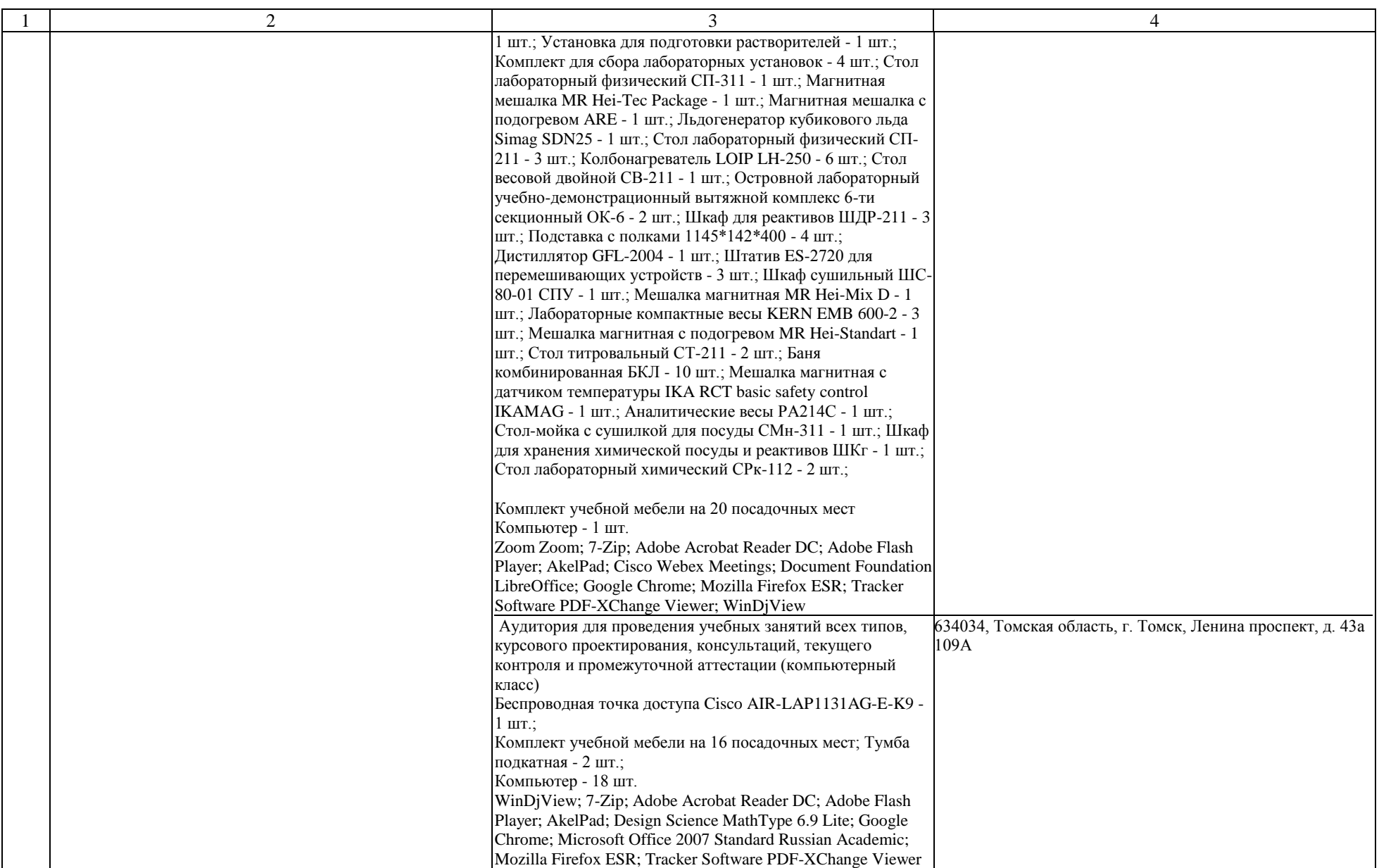

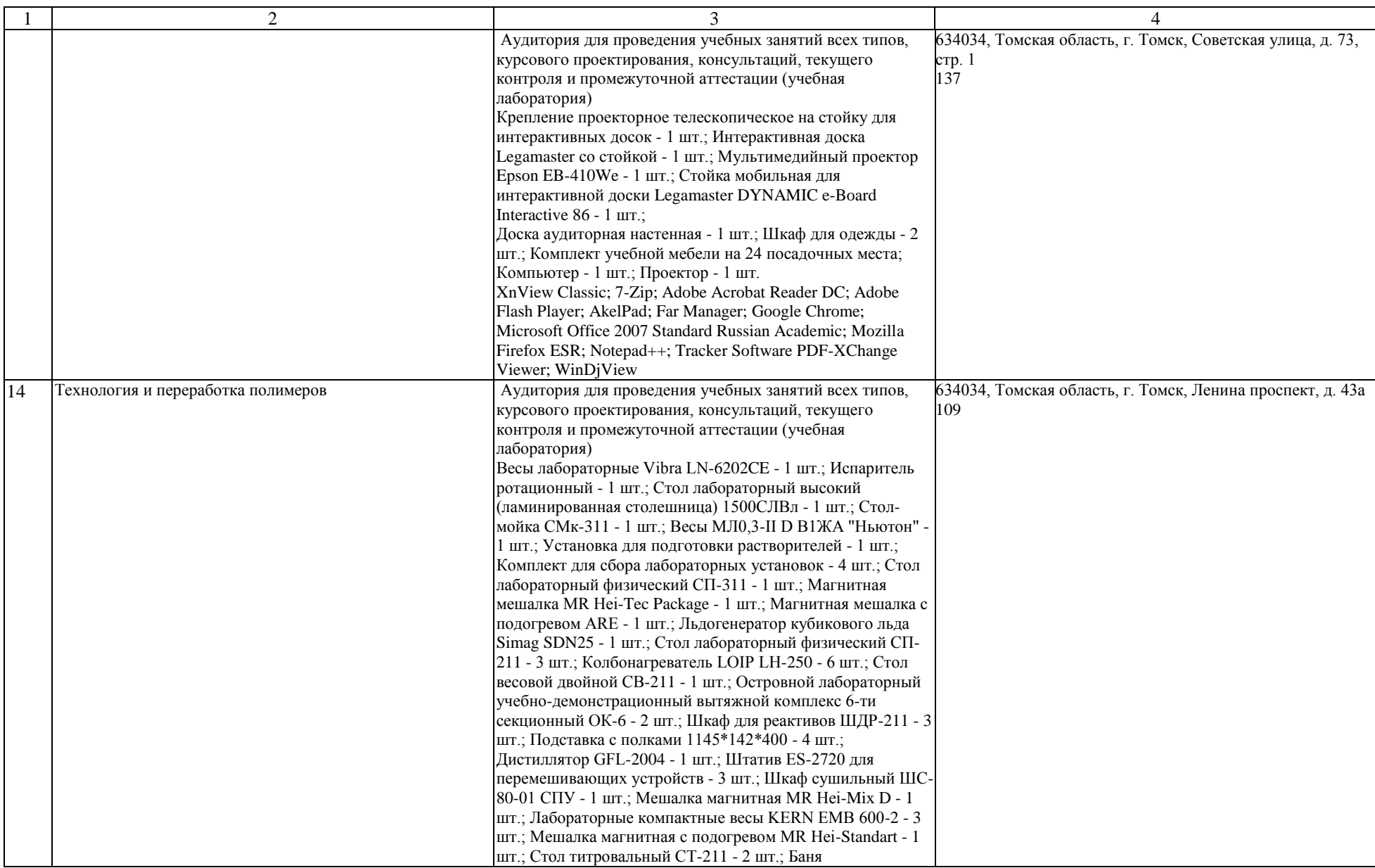

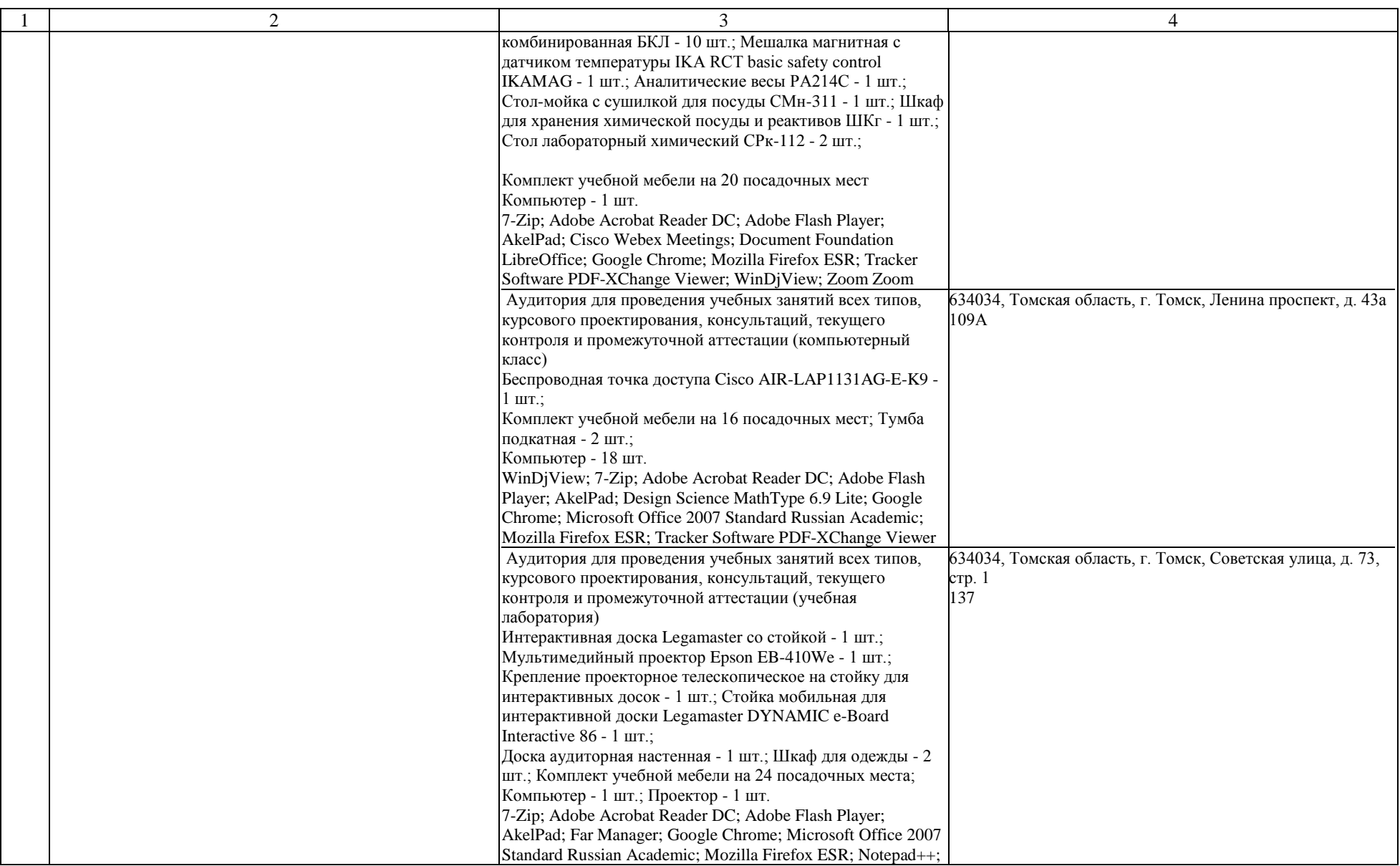

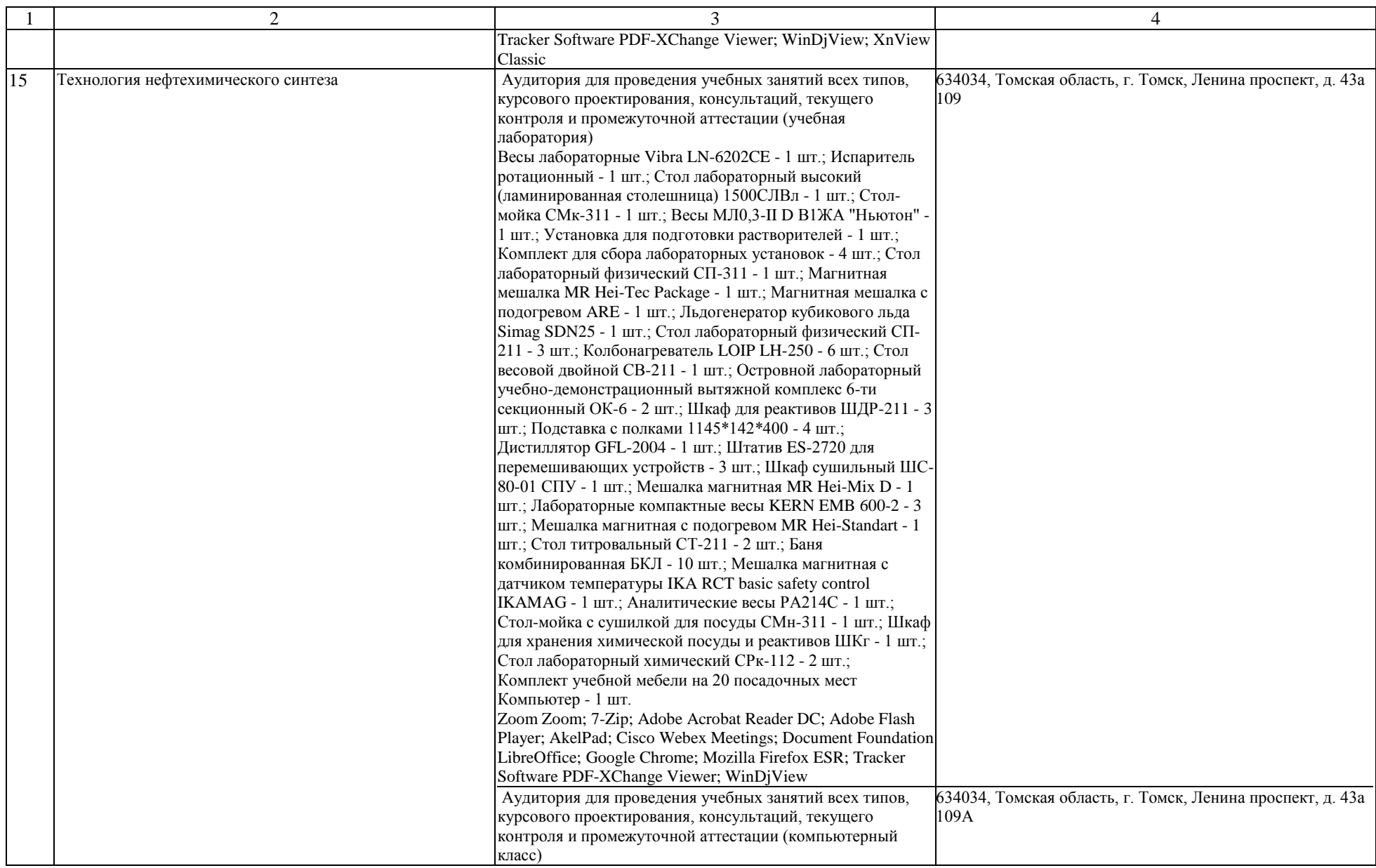

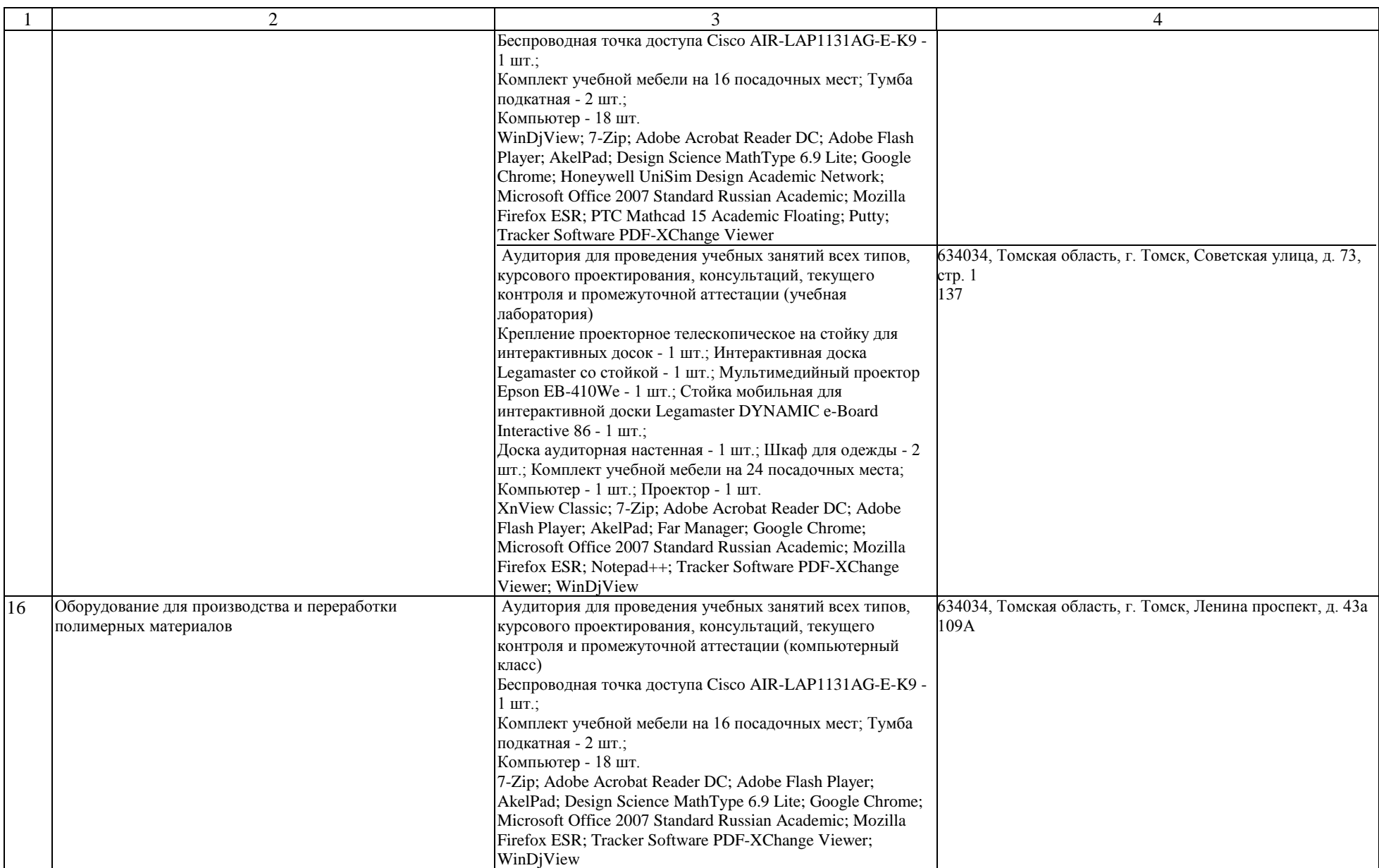

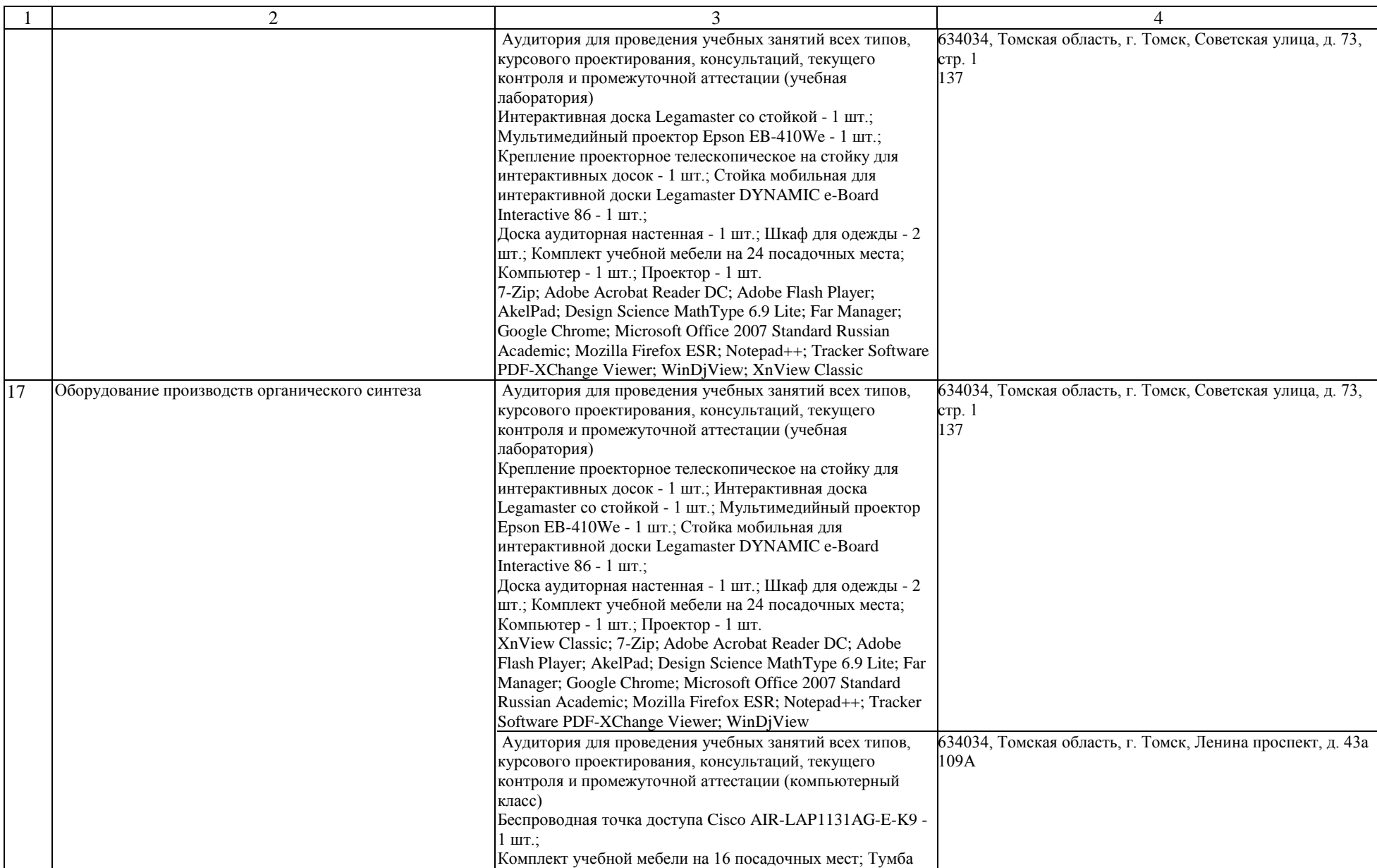

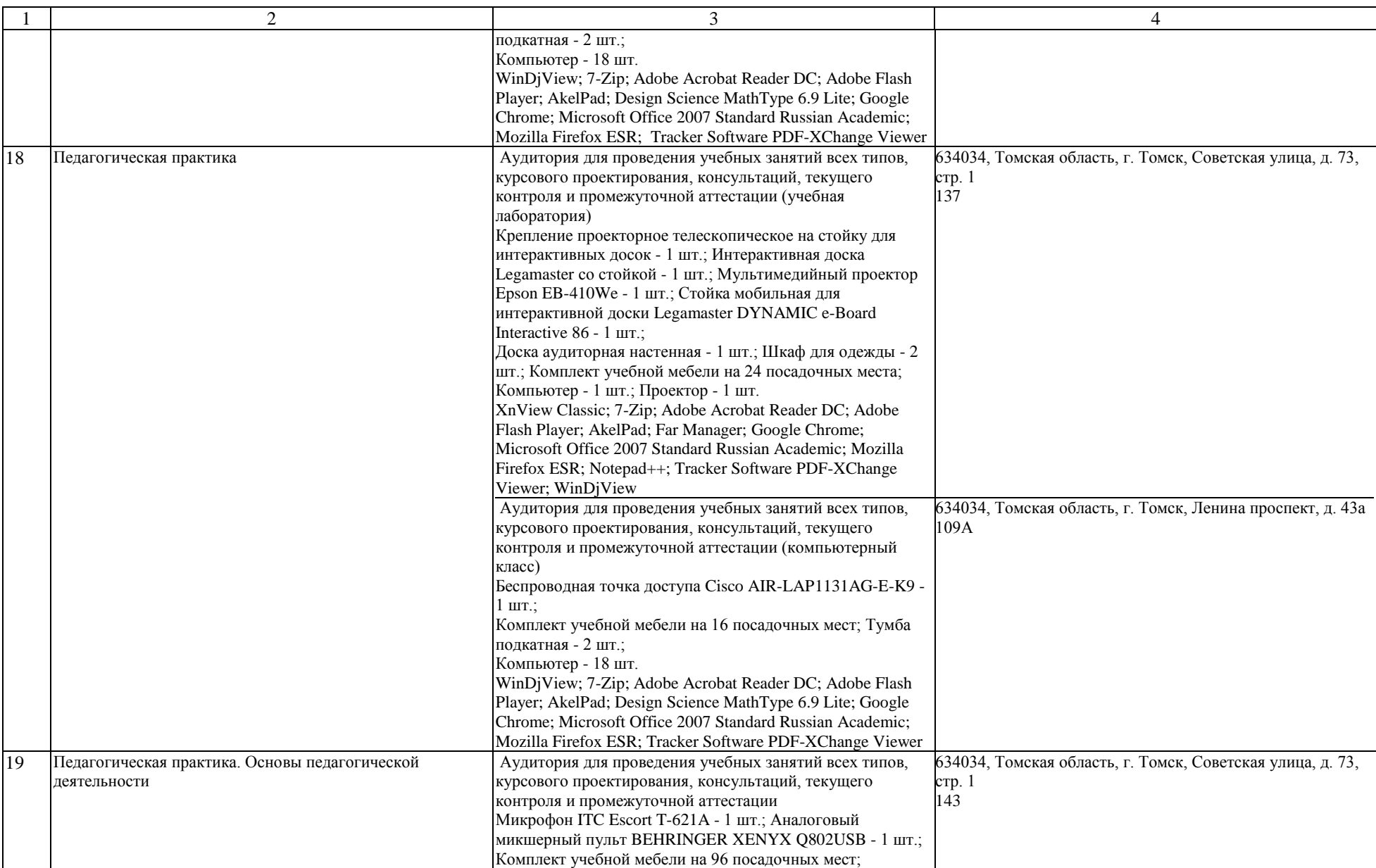

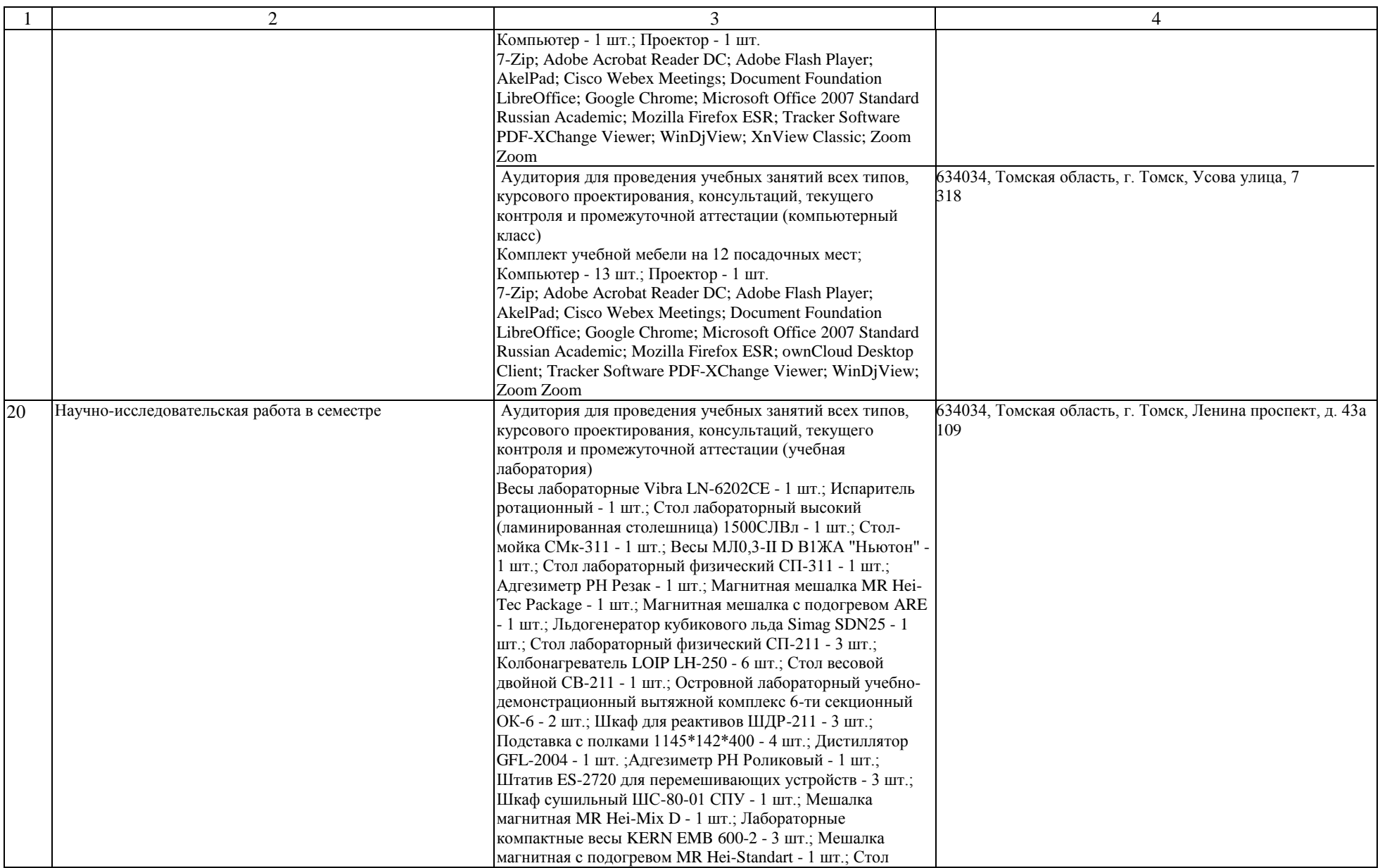

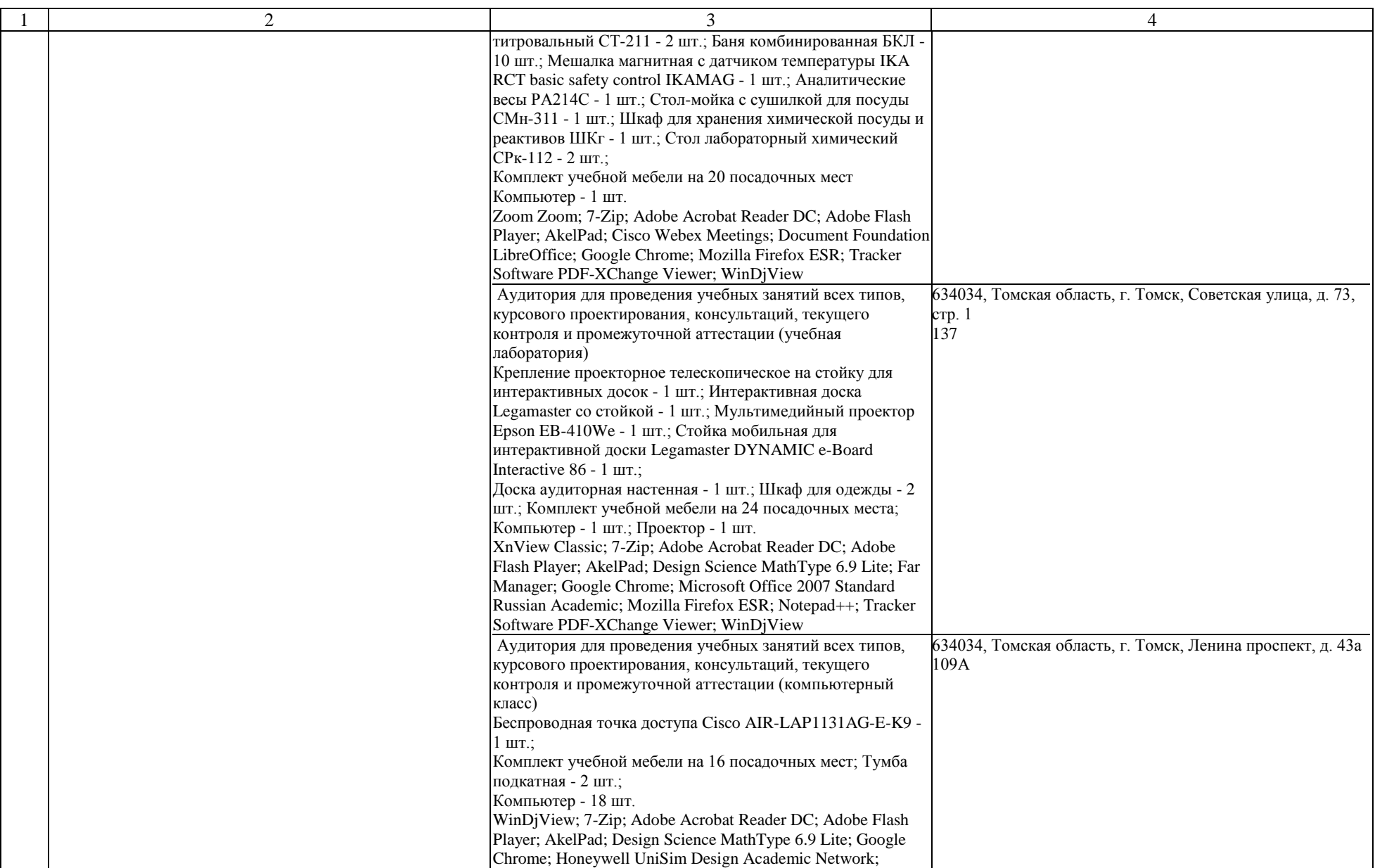

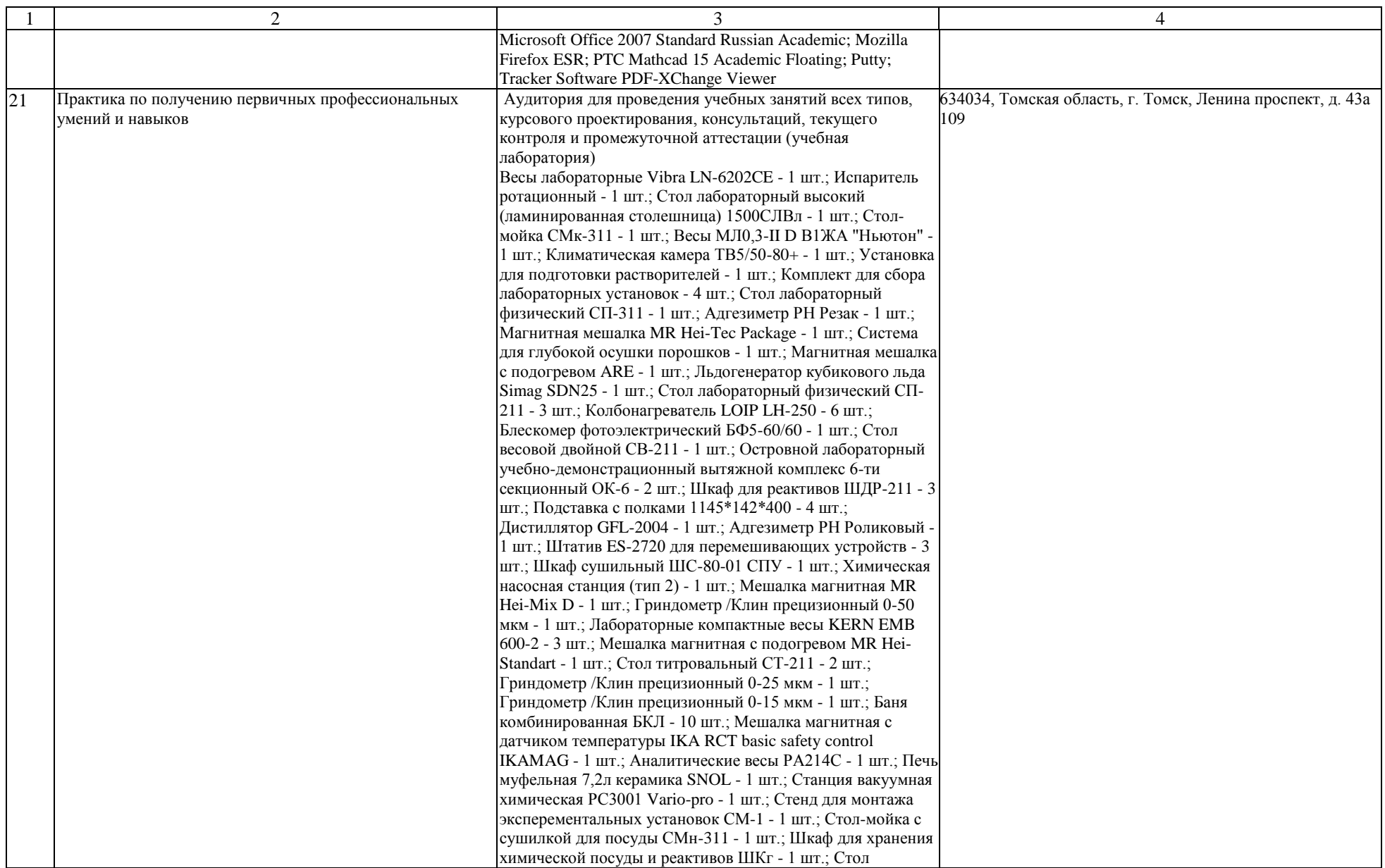

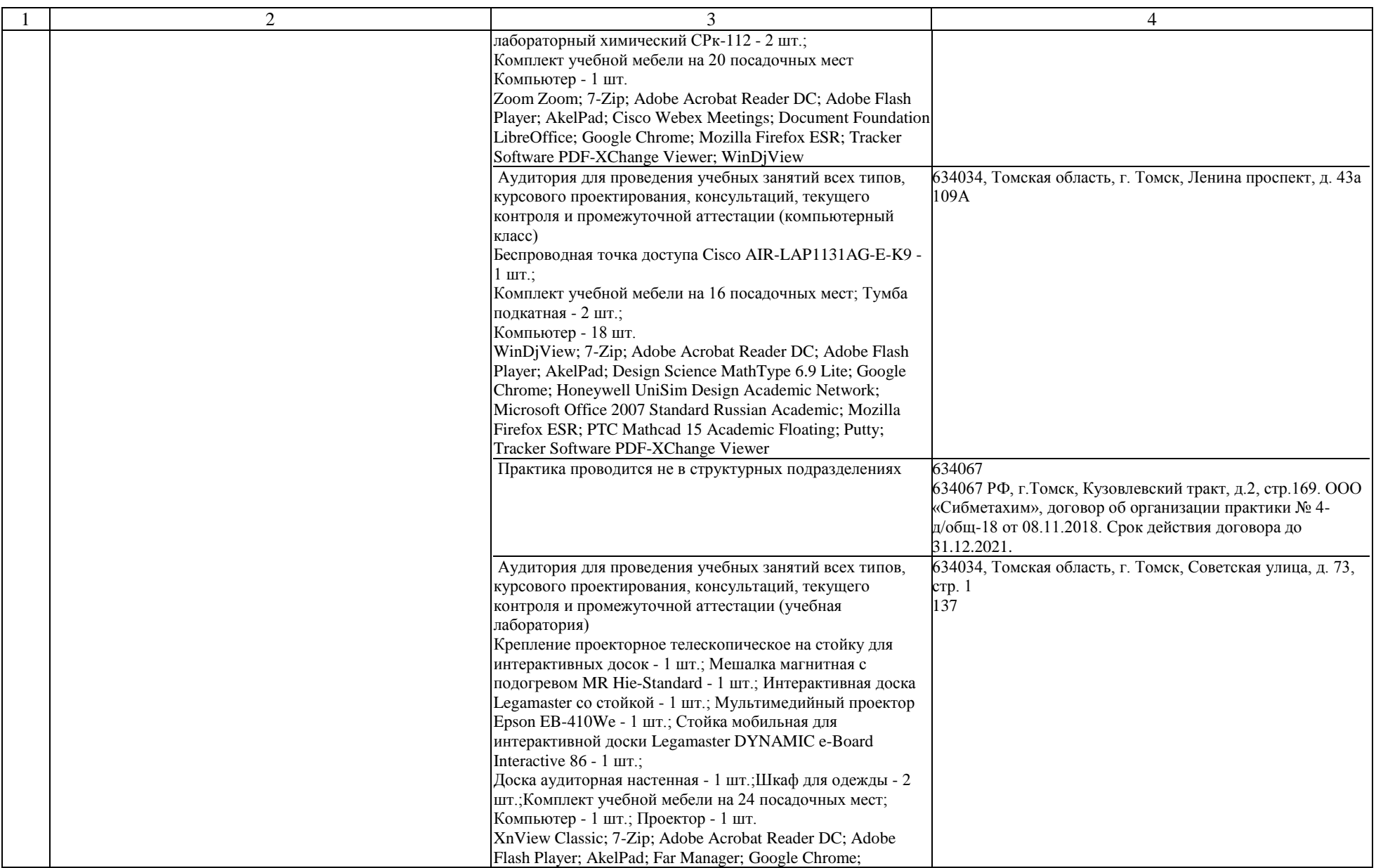

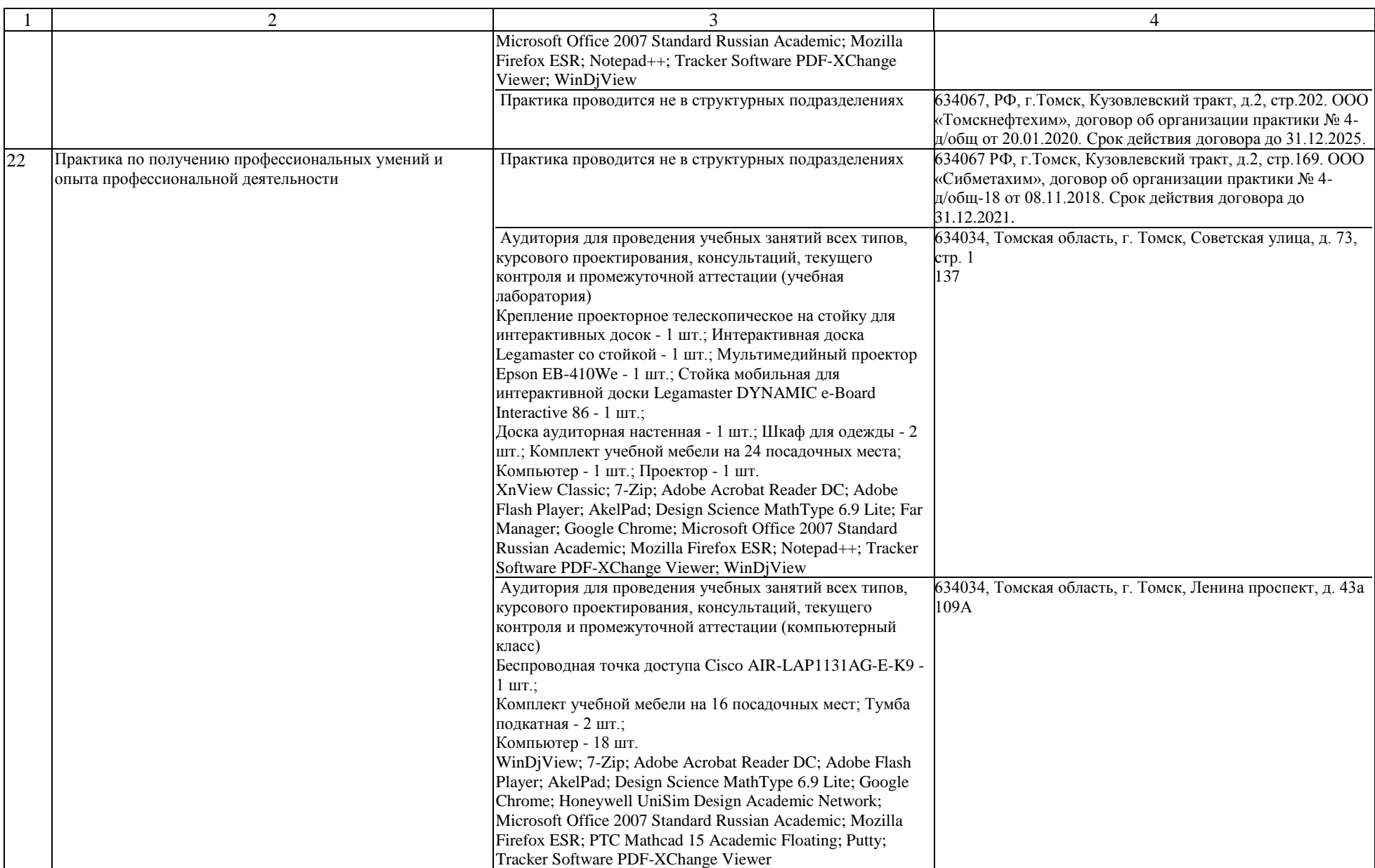

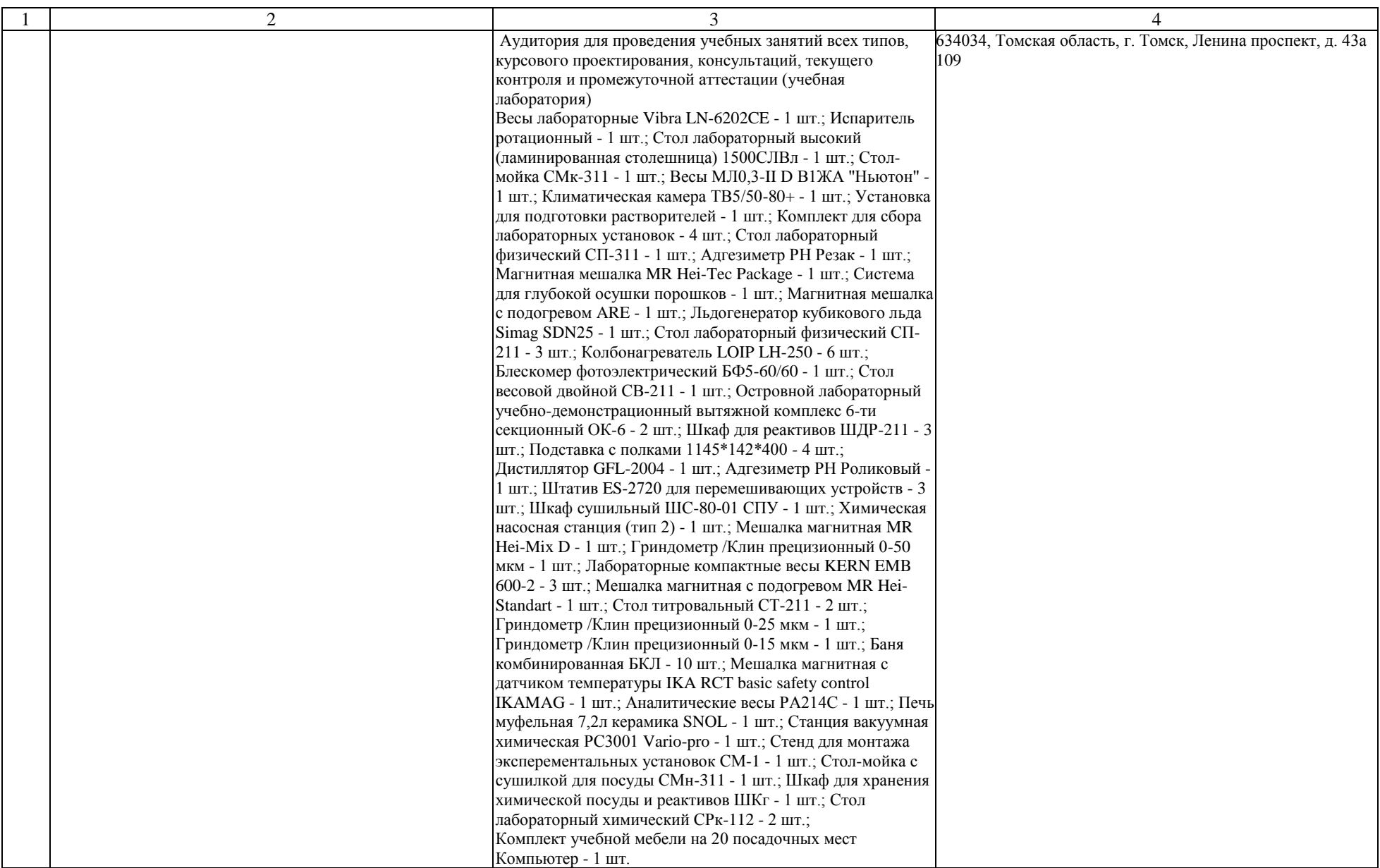

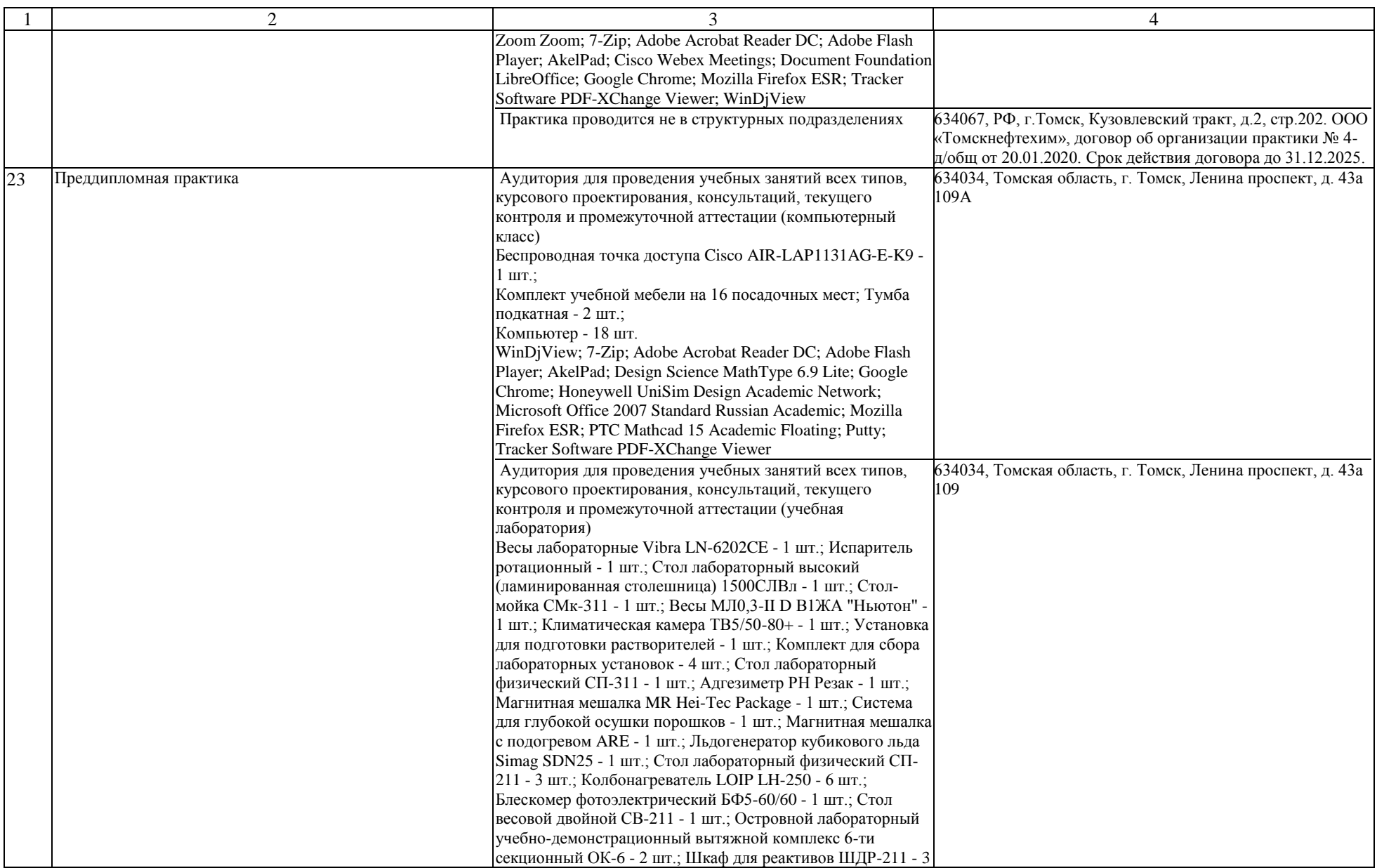

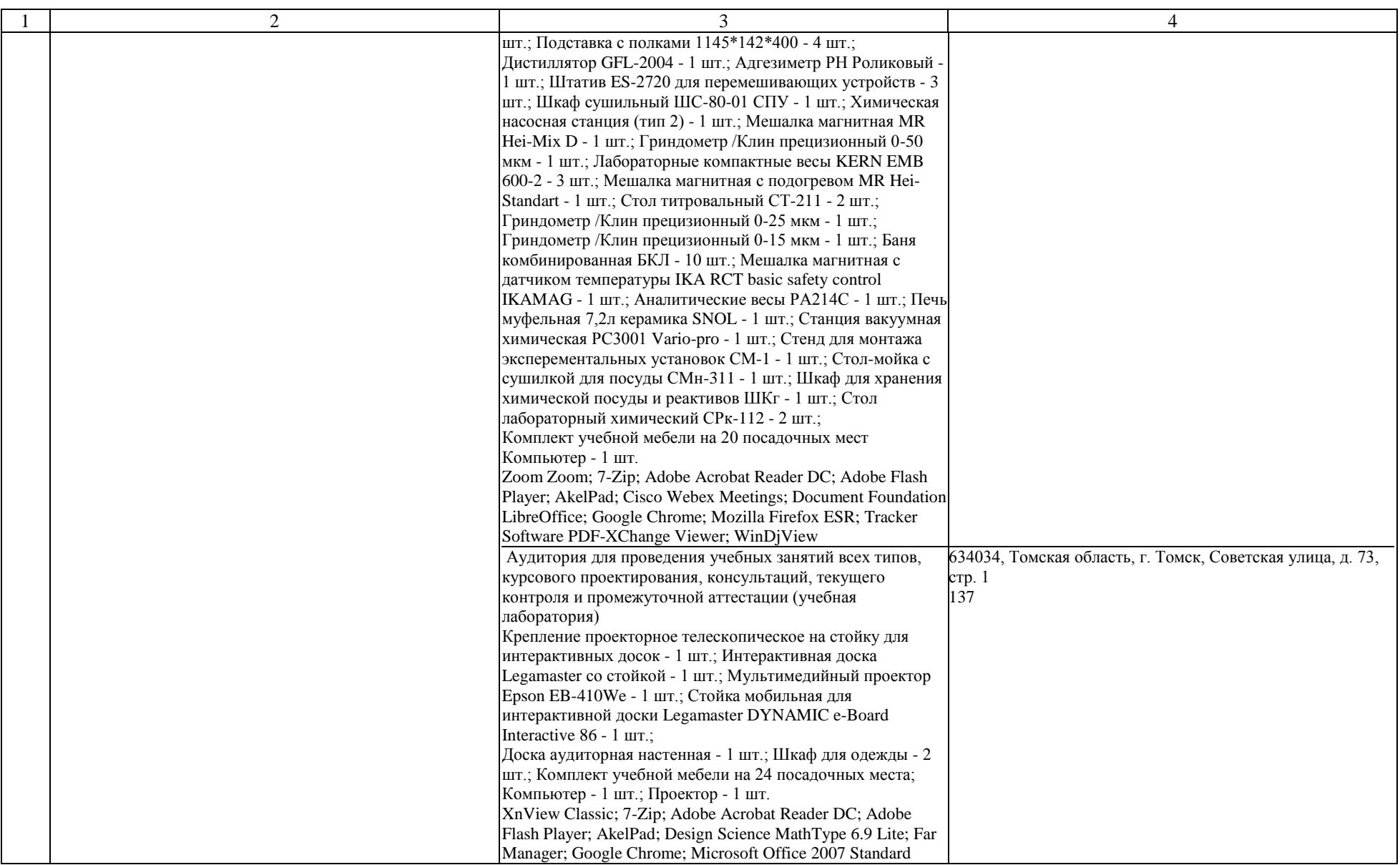

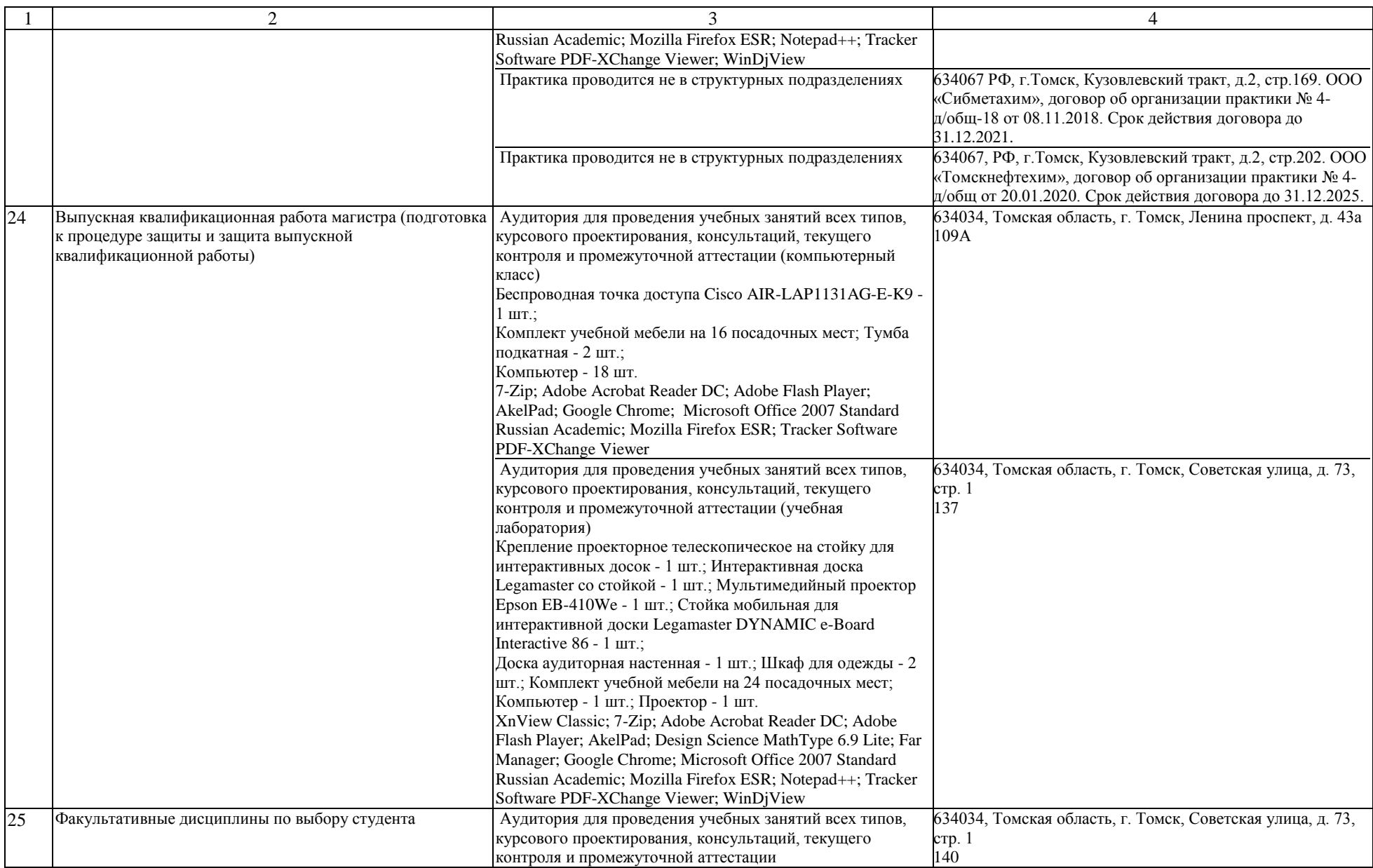

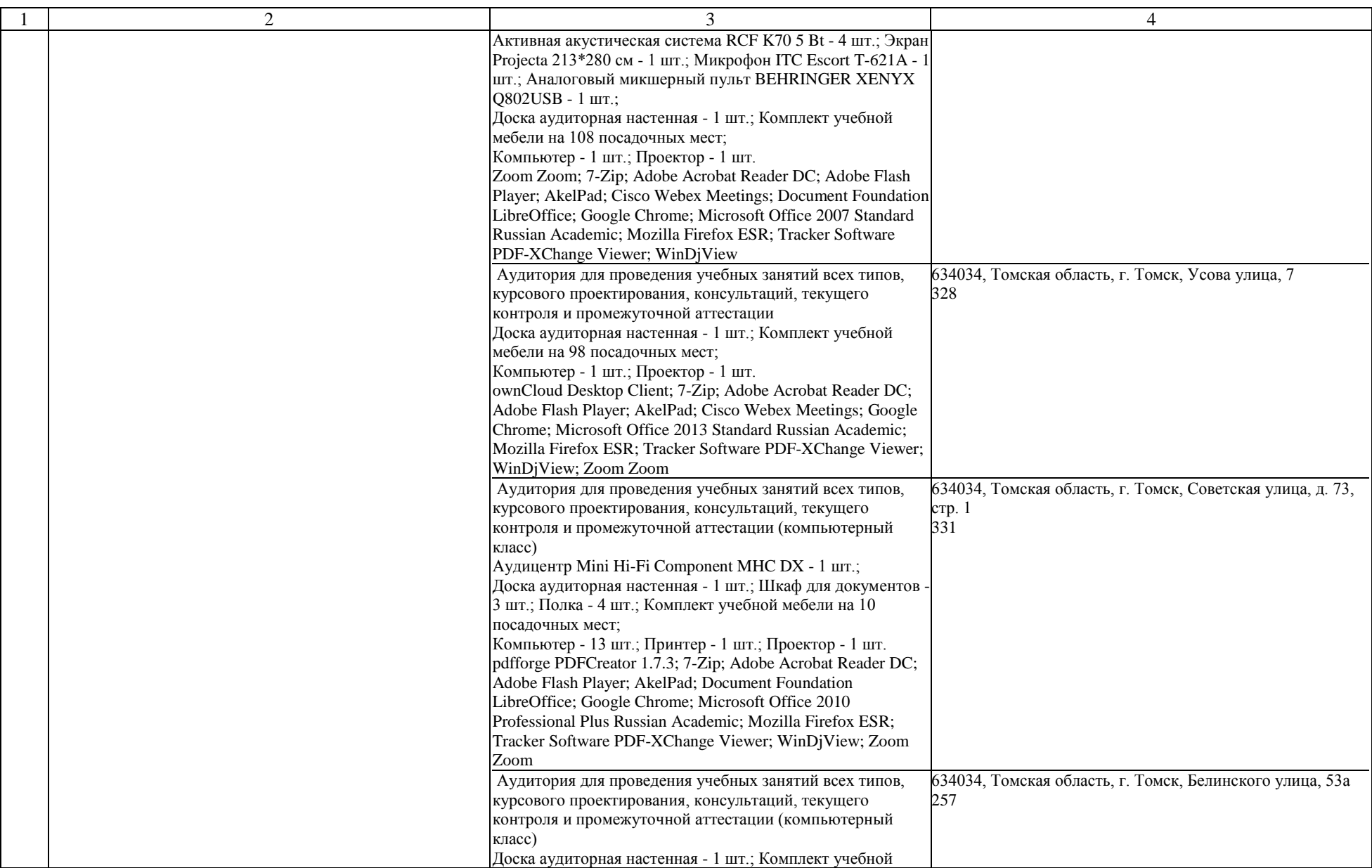

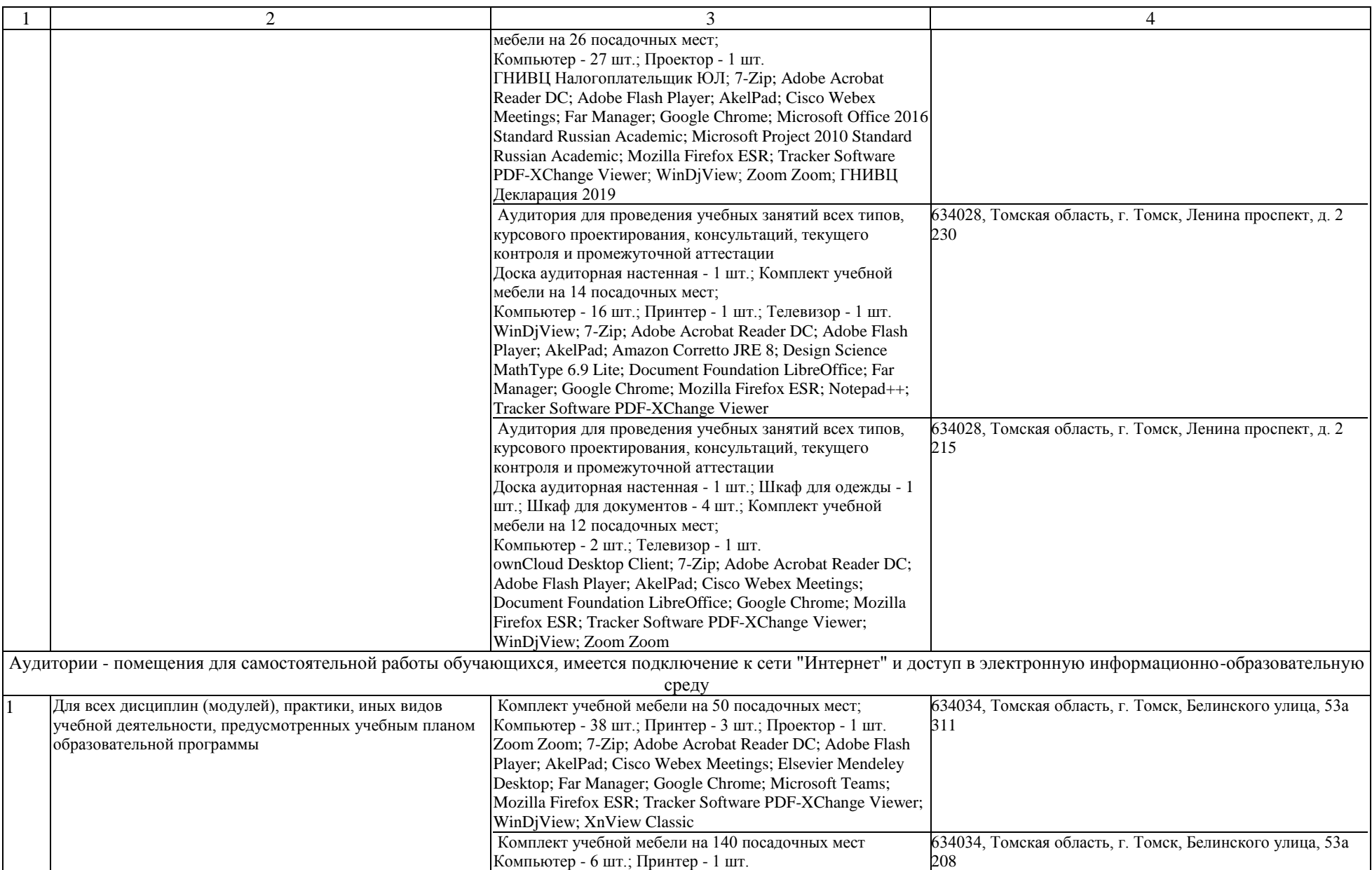

![](_page_33_Picture_92.jpeg)